## МІНІСТЕРСТВО ОСВІТИ І НАУКИ УКРАЇНИ ДОНБАСЬКА ДЕРЖАВНА МАШИНОБУДІВНА АКАДЕМІЯ Кафедра ЕСА

# **МЕТОДИЧНІ ВКАЗІВКИ**

до виконання курсового проекту з дисципліни «ТЕОРІЯ ЕЛЕКТРОПРИВОДУ» на тему: «**Розрахунок і аналіз перехідних процесів у електроприводі системи генератор-двигун**»

Краматорськ 2010

# **ЗМІСТ**

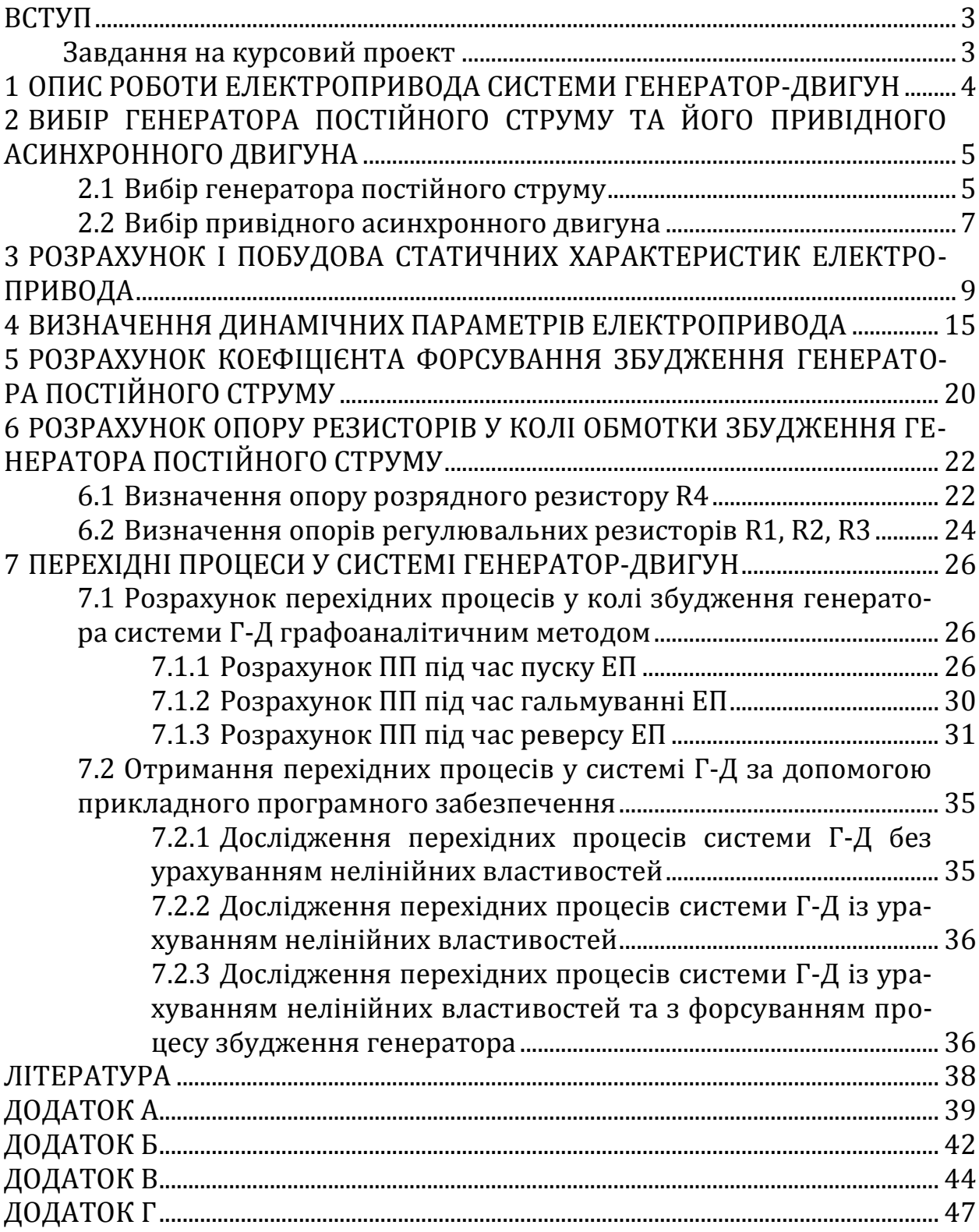

### <span id="page-2-0"></span>**ВСТУП**

Метою курсового проекту є вивчення фізичних явищ у системі генератор-двигун (Г-Д) при перехідних режимах, оволодіння графоаналітичним та аналітичним методами розрахунків перехідних процесів у нелінійній електромеханічній системі електроприводу (ЕП), дослідження впливу параметрів системи на характер перехідних процесів.

#### <span id="page-2-1"></span>**Завдання на курсовий проект**

Вихідними даними для розрахунку є (дивиться додаток А):

- номінальна напруга живлення  $U_{\text{HOM}}^{\text{A}}$ ,  $B$ ;
- − тип двигуна;
- − режим тривалості ввімкнення (тривалість ввімкнення) ТВ, %;
- − номінальна механічна потужність Р<sub>2 ном</sub>, кВт;
- − номінальна частота обертання валу двигуна  $n_{\text{HOM}}^{\pi}$ , об./хв.;
- номінальний струм двигуна  $I_{\text{HOM}}^{\text{H}}$ , А;
- сумарний опір кола якоря  $R_{a,\kappa}^{\pi} = (R_a^{\pi} + R_{\pi a}^{\pi})$ , Ом;
- − число активних провідників Nя;
- − число паралельних віток якоря 2а;
- − число пар полюсів 2р;
- − момент інерції якоря двигуна  $I_{\mu}$ , кг $\cdot$ м<sup>2</sup>;
- − коефіцієнт інерції ЕП k<sub>I</sub>;
- − коефіцієнт навантаження ЕП k<sub>нв</sub>.

### За вихідними даними необхідно:

− виконати вибір генератора постійного струму (ГПС) та його привідного асинхронного двигуна (АД);

− розрахувати та побудувати статичні характеристики ЕП, визначити робочі точки на механічних характеристиках і на характеристиках намагнічування;

- − визначити динамічні параметри ЕП;
- − розрахувати коефіцієнт форсування збудження генератора;
- − розрахувати опір резисторів у колі обмотки збудження генератора;

− виконати розрахунок перехідних процесів у колі збудження генератора та якірному колі системи Г-Д графоаналітичним методом;

− розрахувати на електронно-обчислювальній машині перехідні процеси при пуску, реверсі й зупинці ЕП;

− проаналізувати результати розрахунків. Пояснити вплив динамічних параметрів ЕП, коефіцієнта форсування, виду статичного моменту опору на характер перехідного процесу.

## <span id="page-3-0"></span>**1 ОПИС РОБОТИ ЕЛЕКТРОПРИДА СИСТЕМИ ГЕНЕРАТОР-ДВИГУН**

У даному розділі пояснювальної записки необхідно навести схему ЕП системи Г-Д (рисунок 1). Для цієї схеми необхідно зробити опис:

− підготовки схеми до роботи;

− процес пуску ЕП до основної та проміжної швидкості обертання валу ЕП;

− процес гальмування ЕП;

− процес реверсу ЕП.

Також необхідно:

− з'ясувати призначення всіх елементів схеми та порядок їх вибо-

ру;

− навести, які захисти забезпечує схема ЕП.

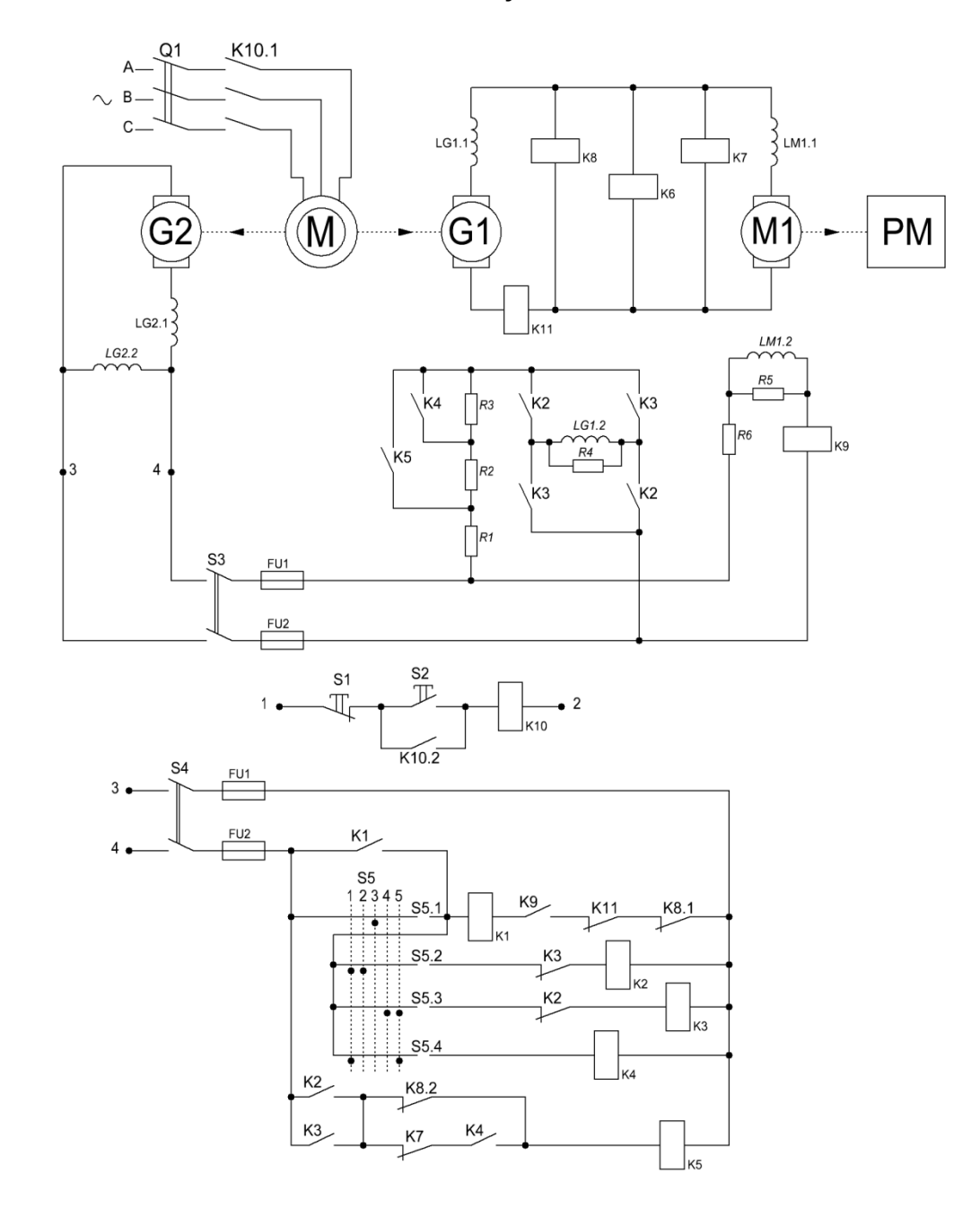

*Рисунок 1 – Електричні принципова силова та схема керування системи генератор-двигун*

## <span id="page-4-0"></span>**2 ВИБІР ГЕНЕРАТОРА ПОСТІЙНОГО СТРУМУ ТА ЙОГО ПРИВІДНОГО АСИНХРОННОГО ДВИГУНА**

#### <span id="page-4-1"></span>**2.1 Вибір генератора постійного струму**

Вибір генератора виконується за наступними умовами:

− номінальна напруга генератора повинна бути приблизно на 5 % більше за номінальну напругу двигуна

 $(1)$ 

де  $U_{\text{\tiny{HOM}}}^{\Gamma}$ ,  $U_{\text{\tiny{HOM}}}^{\mu}$  – номінальні напруги генератора й двигуна відповідно;

− номінальний струм генератора повинен бути більше за номінальний струм двигуна

,  $(2)$ 

де  $I_{\text{\tiny{HOM}}}^{\Gamma}$ ,  $I_{\text{\tiny{HOM}}}^{\mu}$  – номінальні струми генератора й двигуна відповідно.

ГПС обрати з таблиці Б1 (додатку Б), який задовольняє умовам (1) і (2), а також привести наступні паспортні дані:

- номінальну напругу  $U_{\text{mon}}^{\text{r}}$ , В;
- номінальну частоту обертання валу генератора  $n_{\text{Hom}}^{\text{F}}$ ;
- − число пар полюсів 2р;
- − число паралельних віток якоря 2а;
- − номінальний струм I<sub>ном</sub>, А;
- число витків обмотки якоря  $W_s^r$ , витків;
- опір обмотки якоря  $R_{\alpha}^{r}$ , Ом;

− число витків на полюс обмотки незалежного збудження (НЗ) генератора  $W_{0,3}^{\Gamma}$ , вітків;

– опір обмотки незалежного збудження  $R_{0.3}^r$ , Ом.

Далі необхідно представити таблицю 1 з точками кривої намагнічування Фг(Fг) для обраного ГПС та виконати її побудову, точки даної кривої генераторів наведені в таблиці Б2 (додаток Б). Загальний вигляд кривої намагнічування зображений на рисунку 2.

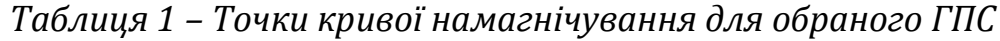

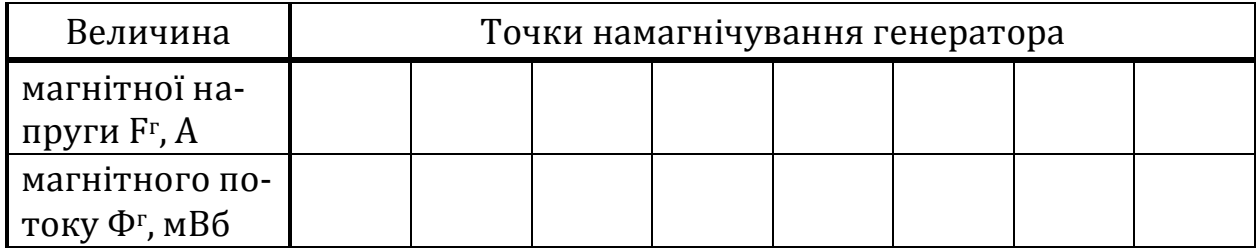

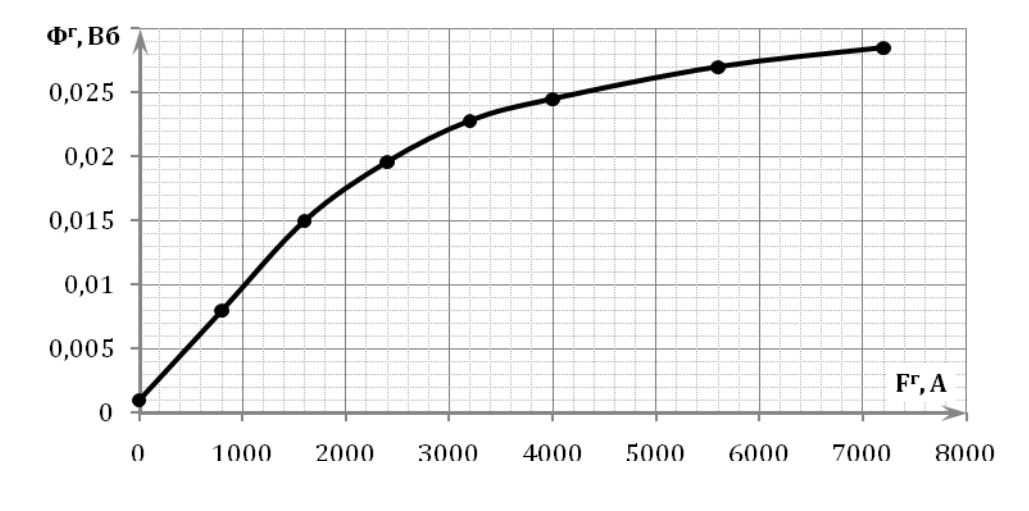

*Рисунок 2 – Крива намагнічування ГПС Ф*г*(F*г*)*

Для побудови характеристики неробочого руху  $E^{r}(\mathbf{I}_{0.3.})$  при номінальній швидкості обертання ГПС необхідно розрахувати ЕРС генератора Е<sup>г</sup> і струм обмотки збудження генератора I'<sub>0.3.</sub> для кожної точки кривої намагнічування Фг(Fг):

− ЕРС генератора

,  $(3)$ 

де k<sup>г</sup> – конструктивний коефіцієнт генератора;

Ф<sup>г</sup> – магнітний потік;

 $\omega_{\text{Hom}}^{\Gamma}$  – номінальна кутова швидкість обертання валу генератора;

− струм обмотки збудження генератора

,  $(4)$ 

де F<sup>г</sup> – магнітна напруга (сила намагнічування);

 $W_{0,3}^{r}$  – число витків на полюс обмотки НЗ генератора.

Для знаходження величини ЕРС за формулою (3) знайдемо наступні величини, що обчислюються за формулами (5) і (6). Конструктивний коефіцієнт:

де  $W_{a}^{r}$  – число витків обмотки якоря;

р – число пар полюсів обмотки збудження;

а – число паралельних віток.

Номінальна кутова швидкість обертання валу генератора:

6

де  $\mathbf{n}_{\mathtt{mom}}^{\mathtt{r}}$  – номінальна частота обертання валу генератора.

7

Після того, як для кожної точки кривої намагнічування Фг(Fг) були розраховані ЕРС генератора Е<sup>г</sup> та його струм обмотки збудження  $I_{0,3}^{r}$ , необхідно результати отриманих розрахунків для побудови характеристики неробочого руху  $E^{\vec{r}}(I_{0,3}^{\vec{r}})$  при номінальній швидкості обертання ГПС звести до таблиці 2 та виконати її побудову. Загальний вигляд цієї характеристики зображений на рисунку 3.

,  $(6)$ 

*Таблиця 2 – Точки характеристики неробочого руху при номінальній швидкості обертання ГПС*

| Величина                                            | Точки характеристики неробочого руху |  |  |  |  |  |  |  |  |  |
|-----------------------------------------------------|--------------------------------------|--|--|--|--|--|--|--|--|--|
| струм обмотки збу-<br>дження $I_{0.3}^{\Gamma}$ , А |                                      |  |  |  |  |  |  |  |  |  |
| <b>EPC</b> генератора $Er$ , B                      |                                      |  |  |  |  |  |  |  |  |  |

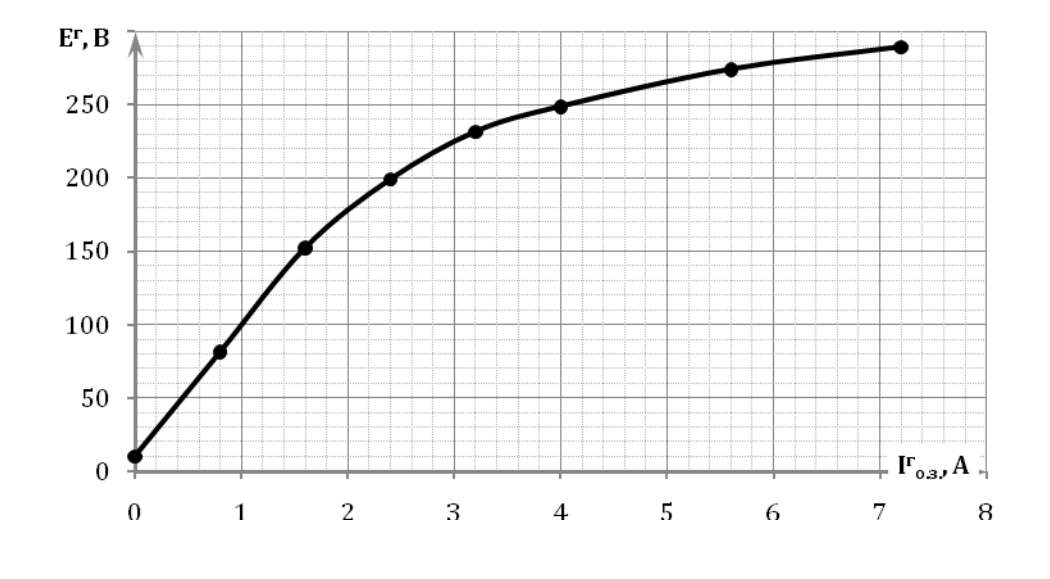

*Рисунок 3 – Характеристика неробочого руху при номінальній швидкості обертання ГПС*

#### **2.2 Вибір привідного асинхронного двигуна**

<span id="page-6-0"></span>Вибір привідного АД із короткозамкненим ротором виконується за умовами:

− за номінальною потужністю

,  $(8)$ 

де  $n_{\text{nom}}^{\text{A}\overline{\mu}}$ ,  $n_{\text{mom}}^{\text{r}}$  – номінальні частоти обертання валів АД із короткозамкненим ротором і ГПС відповідно.

Для перевірки умови за потужністю (7) знайдемо номінальну потужність генератора, що обчислюється за формулою:

$$
P_{1 \text{ Hom}}^{\Gamma}, \qquad (9)
$$

де  $P_{2\,\text{\tiny{HOM}}}^{\text{r}}$  – механічна потужність, що споживається;

 $\Delta P^r_{\texttt{\tiny en}}$ – електричні втрати потужності на провідниках обмотки якоря;  $\Delta P_{\text{new}}^{\text{r}}$  – механічні втрати.

Механічна потужність, що споживається:

 $(10)$ 

де  $I^{\rm r}_{\rm{nom}}$  – номінальний струм генератора;

 $U_{\text{HOM}}^{\Gamma}$  – номінальна напруга генератора.

Електричні втрати потужності на провідниках обмотки якоря:

 $(11)$ 

де  $R_a^r$  – опір обмотки якоря. Механічні втрати:

 $(12)$ 

Із таблиці В1 (додатку В) потрібно обирати АД, який задовольняє умовам (7) і (8) та привести наступні паспортні дані:

- − синхронну частоту обертання валу двигуна  $n_{H,p}$ ,  $\frac{\partial v}{\partial R}$ ;
- номінальну напругу живлення  $U_{\text{\tiny{HOM}}}, B$ ;
- механічну потужність на валу АД  $P_{2 \text{ non}}$ , кВт;
- − номінальну частоту обертання валу двигуна  $n_{\text{mon}}, \frac{06}{25}$ ;
- − ККД п. %:
- коефіцієнт потужності  $\cos \phi$ ;
- значення відношення величин М<sub>пуск</sub> до М<sub>ном</sub> (М<sub>пуск</sub>/М<sub>ном</sub>);
- значення відношення величин М<sub>кр</sub> до М<sub>ном</sub> (М<sub>кр</sub> /М<sub>ном</sub>);
- маховий момент ротора  $G_p \cdot D_p^2$ , кг $\cdot$ м<sup>2</sup>.

## <span id="page-8-0"></span>**3 РОЗРАХУНОК І ПОБУДОВА СТАТИЧНИХ ХАРАКТЕРИСТИК ЕЛЕКТРО-ПРИВОДА**

Статичні характеристики двигуна постійного струму (ДПС) представляють собою електромеханічну й механічну характеристики.

Електромеханічна характеристика ЕП являє собою залежність кутової швидкості валу обертання ЕП від струму у колі його якоря в усталеному режимі ω $(I_n)$  та виражає зв'язок між механічною й електричною величинами ЕП.

Механічна характеристика ЕП представляє собою залежність кутової швидкості валу обертання ЕП від моменту, що розвивається на його валу в усталеному режимі, ω(М) та виражає зв'язок між двома механічними величинами, що характеризують роботу ЕП.

У даному розділі пояснювальної записки необхідно виконати побудову електромеханічних і механічних характеристик у режимах «ВПЕ-РЕД» та «НАЗАД». Рівняння характеристик, що описують режим «ВПЕ-РЕД» мають вигляд:

− природні

 $\mu$ , (14)

де  $U_{\text{HOM}}^{\text{H}}$  – напруга живлення двигуна;

k – конструктивний коефіцієнт двигуна;

Фном – номінальний потік збудження двигуна;

І<sup>я</sup> – струм у колі якоря двигуна;

М – момент на валу двигуна;

R<sup>я</sup> – опір кола якоря;

− реостатні при номінальному значенні напруги

(15)

 $\mu$ , (16)

де  $R_{\rm g}^{\Sigma}$  – сумарний опір у колі якоря;

− реостатні при напрузі, що дорівнює ЕРС генератора

(17)

, (18)

де  $E_{\text{\tiny{HOM}}}^{\Gamma}$  – номінальна ЕРС генератора; −<br>− реостатні при напрузі, що дорівнює половині ЕРС генератора

(19)

 $\omega($ ; (20)

 $\bar{1}$ 

− реостатні при половинному значенню потоку

$$
\omega(I_{s}) \tag{21}
$$

$$
\omega(M) = \frac{1}{0}.\tag{22}
$$

Рівняння характеристик, що описують режим «НАЗАД» мають аналогічний вигляд:

− природні

$$
\omega(-I_{\rm a} \tag{23}
$$

$$
\omega(-M) =; \tag{24}
$$

− реостатні при номінальному значенні напруги

$$
\omega(-I_{\rm a} \tag{25}
$$

$$
\omega(-M) = \tag{26}
$$

$$
\omega(-I_{\rm a} \hspace{1cm} (27)
$$

$$
\omega(-M) =; \tag{28}
$$

− реостатні при напрузі, що дорівнює половині ЕРС генератора

$$
\omega(-I_{\rm g}) = \tag{29}
$$

$$
\omega(-M) = -; \tag{30}
$$

− реостатні при половинному значенню потоку

$$
\omega(-I_{\rm a}) = -\begin{bmatrix} 0 & 0 \end{bmatrix} \tag{31}
$$

$$
\omega(-M) = -\begin{bmatrix} \frac{E_{\text{BC}}^{\text{T}}}{0.5 \cdot \text{k}}, \end{bmatrix} \tag{32}
$$

Для побудови цих характеристик необхідно виконати розрахунки наступних величин. Номінальна кутова швидкість обертання валу двигуна:

$$
\qquad \qquad (33)
$$

де  $n_{\text{\tiny{HOM}}}^{\text{H}}$  – номінальна частота обертання валу двигуна.

Сумарний опір у колі якоря:

$$
R_{\scriptscriptstyle{A}}^{\Sigma} = k_{\scriptscriptstyle{t}} \cdot \left( R_{\scriptscriptstyle{A}}^{\scriptscriptstyle{A}} + R_{\scriptscriptstyle{A\!\!I\!\!I}}^{\scriptscriptstyle{A}} + R_{\scriptscriptstyle{A}}^{\scriptscriptstyle{r}} + \right), \tag{34}
$$

де  $k_t$  – температурний коефіцієнт, який враховує опір при нагріві, прийняти  $k_t = 1,24$ ;

 $R_{\mathcal{R}}^{\pi}$ ,  $R_{\mathcal{R}}^{\pi}$  – опори якоря двигуна й генератора відповідно;

 $R_{\pi\nu}^{\pi}$ ,  $R_{\pi\nu}^{\tau}$  – опори додаткових полюсів двигуна й генератора відповідно (опором  $R_{\mu\nu}^{r}$  при розрахунках знехтуємо);

Rпр – опори з'єднувальних дротів;

R<sup>щ</sup> – опір контактів щіток.

Для знаходження сумарного опору у колі якоря, який знаходиться за формулою (34), обчислимо опори з'єднувальних проводів і опір контактів щіток можна за формулами (35) та (36) відповідно:

$$
R_{\text{mp}} = \rho_{\text{min}} \cdot \frac{l_{\text{mp}}}{s_{\text{mp}}} = \begin{cases} S_{\text{mp}} \end{cases} ; \tag{35}
$$

де р<sub>міді</sub> – питомий опір міді, р<sub>міді</sub>  $= 0.017 \frac{\text{Om-mm}^2}{\text{m}}$ ;  $l_{\text{np}}$  – довжина проводу дроту,  $l_{\text{mp}} = 20..30$  м; Sпр – площа поперечного перерізу;  $I_{\text{HOM}}^{\text{H}}$  – номінальний струм двигуна; j – допустима щільність струму, j =  $4\frac{A}{m^2}$ ;

 $(36)$ 

 $\Rightarrow$  (37)

де ΔU<sup>щ</sup> – спад напруги у щіткових контактів (вважаємо незмінним і рівним  $\Delta U_{\text{III}} = 0.6$ ..1 В);

 $I_{\text{HOM}}^{\text{H}}$  – номінальний струм двигуна;

Величина добутку конструктивного коефіцієнту на номінальний магнітний потік збудження двигуна (оскільки ця величина є незмінною, то її можна знайти з рівняння електромеханічної характеристики при номінальних параметрах):

$$
\omega(I_{\text{nom}}^{\text{A}}) = \omega_{\text{nom}}^{\text{A}} = \frac{U_{\text{nom}}^{\text{A}}}{k\Phi_{\text{nom}}} - I_{\text{nom}}^{\text{A}} \cdot \frac{(R_{\text{a}}^{\text{A}} + R_{\text{am}}^{\text{A}})}{k\Phi_{\text{nom}}}
$$

Статичний момент опору:

, (38)

де kнв – коефіцієнт навантаження ЕП;

Мном – номінальний електромеханічний момент на валу двигуна

$$
\tag{39}
$$

Номінальна ЕРС генератора:

$$
E_{\text{HOM}}^{\text{r}} = . \tag{40}
$$

Відповідно електромеханічні та механічні характеристики у режимах «ВПЕРЕД» та «НАЗАД» будуються на інтервалі:

$$
I_{\rm g} \in [-1, 5..2 \cdot I_{\rm nom}^{\rm g}; 1, 5..2 \cdot I_{\rm nom}^{\rm g}], M \in [-1, 5..2 \cdot M_{\rm nom}; 1, 5..2 \cdot
$$

Ці характеристики можна побудувати за двома точками (з урахуванням вищенаведеного інтервалу), оскільки вони представляють собою прямі лінії:

− перша точка має координати

$$
\omega(I_{\rm g}) = \omega(-1,5..2 \cdot I_{\rm Hom}^{\rm g}), \omega(M) = \omega(-;
$$

− друга має координати

$$
\omega(I_{\rm g}) = \omega(1,5..2 \cdot I_{\rm Hom}^{\rm g}), \omega(M) = \omega.
$$

Графіки статичних характеристик двигуна необхідно побудувати в чотирьох координатних площинах  $\omega(I_{\rm a})$  та  $\omega(M)$ . Загальний вигляд електромеханічних і механічних характеристик ДПС у режимах «ВПЕРЕД» та «НАЗАД» зображені на рисунках 4 і 5 відповідно.

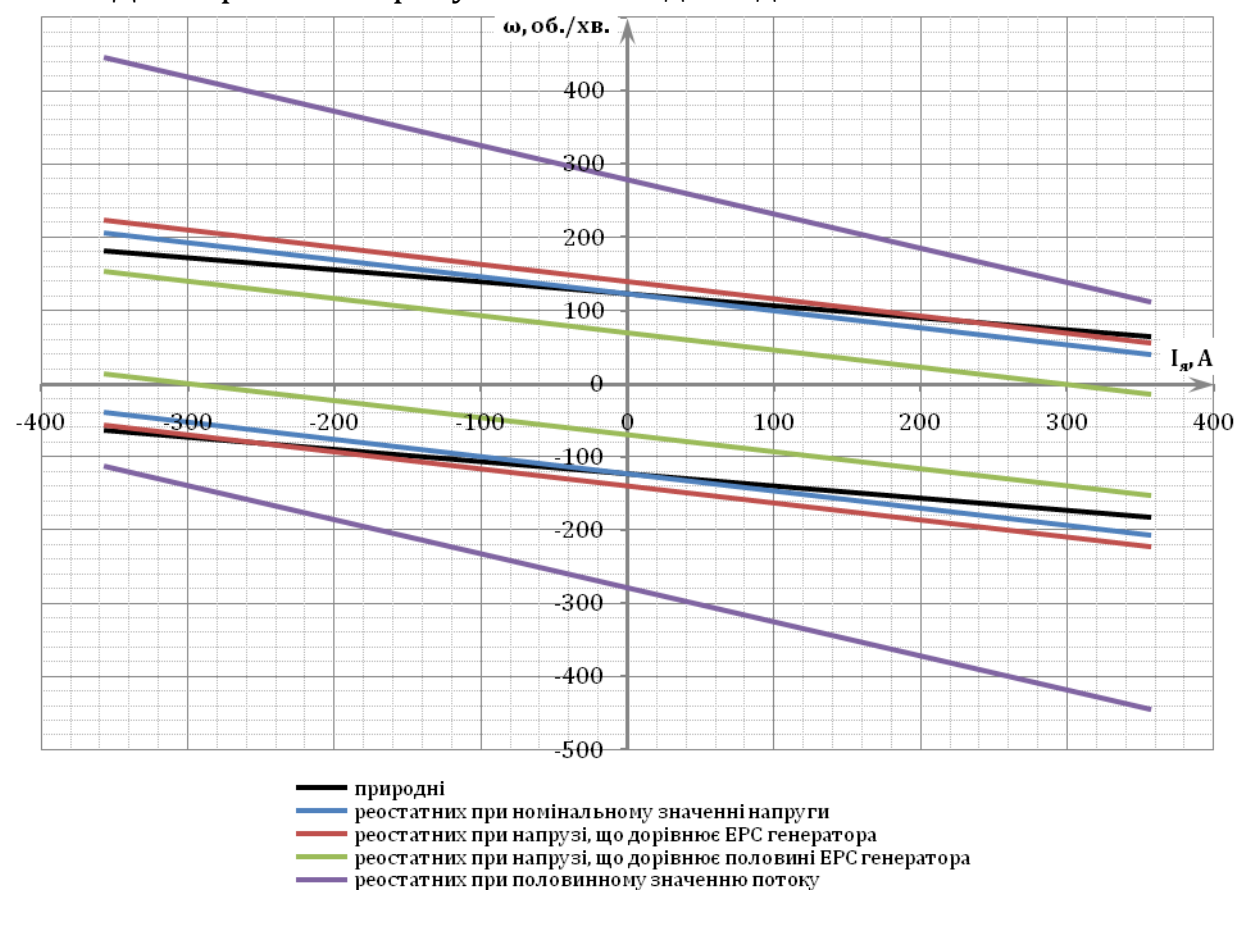

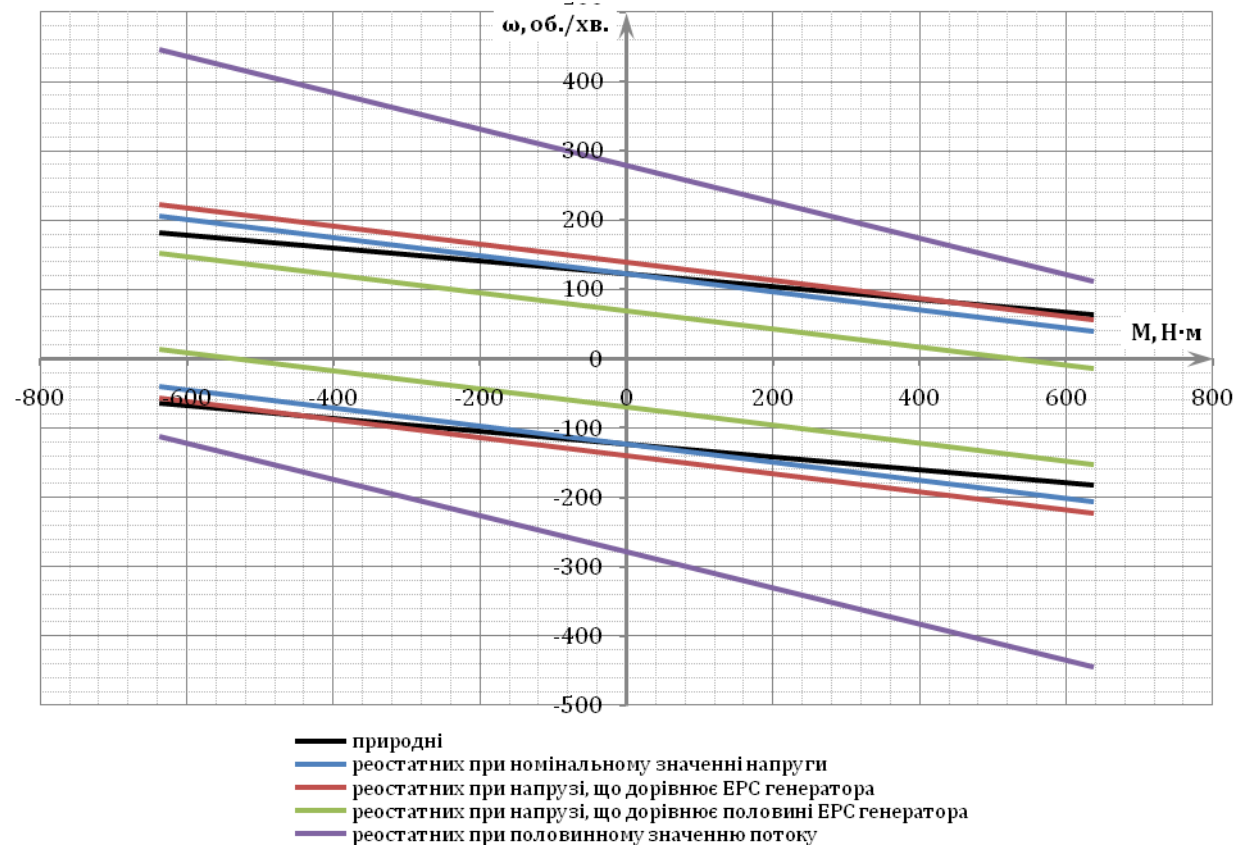

# *Рисунок 4 – Електромеханічні характеристики ДПС*

*Рисунок 5 – Механічні характеристики ДПС*

#### <span id="page-14-0"></span>**4 ВИЗНАЧЕННЯ ДИНАМІЧНИХ ПАРАМЕТРІВ ЕЛЕКТРОПРИВОДА**

Динамічні параметри ЕП – це ті параметри, що визначають характер протікання перехідних процесів.

При розрахунках динамічних параметрів ЕП нехтують електромагнітною інерційністю якірного кола, реакцією якорів генератора й двигуна, впливом вихрових струмів. Із урахуванням цих припущень обчислимо наступні динамічні параметри системи Г-Д:

− електромагнітна стала часу обмотки збудження ГПС  $T_{e.m.}$ ;

− електромеханічна стала часу ЕП Те.мех.;

Для обчислення електромагнітної сталої часу обмотки збудження генератора  $T_{e.m.}^{T}$  необхідно знайти значення індуктивності обмотки збудження генератора  $L_{0,3}^{\Gamma}$ . Індуктивність обмотки збудження генератора є змінною величиною й залежить від струму його збудження.

Скориставшись кривою намагнічування (рисунок 2) будують залежність індуктивності обмотки збудження генератора  $L_{0.3}^{r}$  від його струму обмотки  $I_{0,3}^{\Gamma}$  за формулою:

$$
L_{0.3}^{r}(I_{0.3}^{r}) = 2p \cdot W_{0.3}^{r} \cdot \left[\frac{d}{dI_{0.3}^{r}} \Phi^{r}(I_{0.3}^{r})\right],
$$
 (41)

де  $I_{0.3}^{\Gamma}$  – струм обмотки збудження ГПС;

2р – число пар полюсів;

– число витків на полюс обмотки НЗ генератора;

Ф<sup>г</sup> – магнітний потік;

 $\Phi_{\texttt{Hom}}^{\Gamma}$ – номінальний магнітний потік;

 $I_{0.3.~HOM}^{r}$  – номінальний струм обмотки збудження ГПС;

σном – коефіцієнт розсіювання магнітного потоку у номінальному режимі  $(\sigma_{\text{hom}} = 1, 1, 1, 2)$ .

Номінальне значення струму обмотки збудження ГПС  $I_{0.3. HOM}^{\Gamma}$  можна знайти з характеристики неробочого руху (рисунок 3) за значенням  $E_{\text{HOM}}^{\text{r}}$ , а номінальне значення магнітного потоку ГПС  $\Phi_{\text{HOM}}^{\text{r}}$  можна знайти із формули:

$$
\mathbf{E}_{\text{nom}}^{\text{r}} = \mathbf{k}^{\text{r}} \cdot \mathbf{\Phi}_{\text{nom}}^{\text{r}} \cdot \mathbf{\omega}_{\text{non}}^{\text{r}} \tag{42}
$$

де k<sup>г</sup> – конструктивний коефіцієнт генератора;

 $E_{\text{HOM}}^{\text{r}}$  – номінальна ЕРС генератора;

 $\omega_{\text{HOM}}^{\Gamma}$  – номінальна кутова швидкість обертання валу генератора.

Для зручності усі результати отриманих розрахунків, що будуть виконані у подальшому, необхідно звести до таблиці 3.

Розрахунки точок залежності  $L_{0.3}^{\Gamma} (I_{0.3}^{\Gamma})$  ГПС та заповнення таблиці 3 необхідно виконати в наступній послідовності:

1) усі значення струму обмотки збудження  $I_{0.3}^{r}$ , які представлені в

таблиці 2, перенесемо у відповідний стовпець таблиці 3; 2) для відповідних значень струму  $I_{0.3.}^{r}$  перенесемо значення маг-

нітного потоку Ф<sup>г</sup> з таблиці 1 до відповідного стовпця таблиці 3;

3) далі заповнюємо наступний стовпець прирощення струму обмотки збудження ГПС, розрахунок виконується за формулою

, (43)

де і – поточний номер рядка таблиці 3,  $i \in [1, 8]$ ; 4) аналогічно до формули (43) розраховується значення величини прирощення магнітного потоку

$$
\Delta \Phi_{i}^{r} \left( I_{0,3,1}^{r} \right) = \Phi_{i+1}^{r} \left( ; \tag{44}
$$

5) знаходимо значення наступної величини

(45)

6) потім розраховуємо значення величини, що не залежить від змінних значень, за формулою

$$
\hspace{1.6cm} ; \hspace{1.6cm} (46)
$$

7) відповідно до формули (41) для кожного значення струму обмотки збудження  $I_{0.3.}^{F}$  знайдемо значення індуктивності обмотки збудження генератора  $L_{0.3}^{r}$  та остаточно формула набуде вигляду

$$
L_{_{0.3, i}}^{r} \left( I_{_{0.3, i}}^{r} \right) = 2p \cdot W_{_{0.3,}}^{r} \cdot \left[ \frac{\Delta \Phi_{i}^{r} \left( I_{_{0.3, i}}^{r} \right)}{\Delta I_{_{0.3, i}}^{r}} \right] \tag{47}
$$

Після того, як для кожного значення струму обмотки збудження  $I_{0,3}^{r}$  було розраховано відповідне значення індуктивності обмотки збудження генератора  $\mathrm{L}_{\text{\tiny D.3J}}^{\text{r}}$  необхідно виконати побудову даної залежності ГПС. Загальний вигляд цієї залежності  $L_{0.3}^r(I_{0.3}^r)$  зображений на рисунку 6.

Електромагнітна стала часу обмотки збудження ГПС обчислюється за формулою:

де  $L_{0.3.}$  – індуктивність обмотки збудження генератора;

 $R_{0.3}^{r}$ – опір обмотки незалежного збудження.

При знаходженні електромагнітної сталої часу обмотки збудження ГПС  $T_{e.m.}^{r}$  використовують середнє значення індуктивності обмотки, тоді її можна обчислити за формулою:

, (49)

де  $L_{0.3.$   $_{cen}}^{r}$  – середнє значення індуктивності обмотки збудження ГПС.

*Таблиця 3 – Результати розрахунків індуктивності обмотки збудження генератора*

| $N^{\underline{\mathrm{o}}}$ п/п |  |  | $\left  \begin{array}{c} \propto \\ I_{0.3}^{\Gamma} \end{array} \right  \Phi^{\Gamma}(I_{0.3}^{\Gamma}) \left  \begin{array}{c} \propto \\ \Delta I_{0.3}^{\Gamma} \end{array} \right  \Delta \Phi^{\Gamma}(I_{0.3}^{\Gamma}) \left  \begin{array}{c} d \\ \hline dI_{0.3}^{\Gamma} \end{array} \right  \Phi^{\Gamma}(I_{0.3}^{\Gamma}) \left  \begin{array}{c} \stackrel{\leftarrow}{\Phi^{\Gamma}_{\tt{M}'}(G_{\tt{M}01}-1)} \\ \hline I_{0.3 \tt{R}011}^{\Gamma} \end{array} \$ | 円<br>「 |  |
|----------------------------------|--|--|----------------------------------------------------------------------------------------------------|--------|--|
| $\mathbf{1}$                     |  |  |                                                                                                    |        |  |
| $\overline{2}$                   |  |  |                                                                                                    |        |  |
| 3                                |  |  |                                                                                                    |        |  |
| $\overline{4}$                   |  |  |                                                                                                    |        |  |
| 5                                |  |  |                                                                                                    |        |  |
| 6                                |  |  |                                                                                                    |        |  |
| 7                                |  |  |                                                                                                    |        |  |
| 8                                |  |  |                                                                                                    |        |  |
| 9                                |  |  |                                                                                                    |        |  |

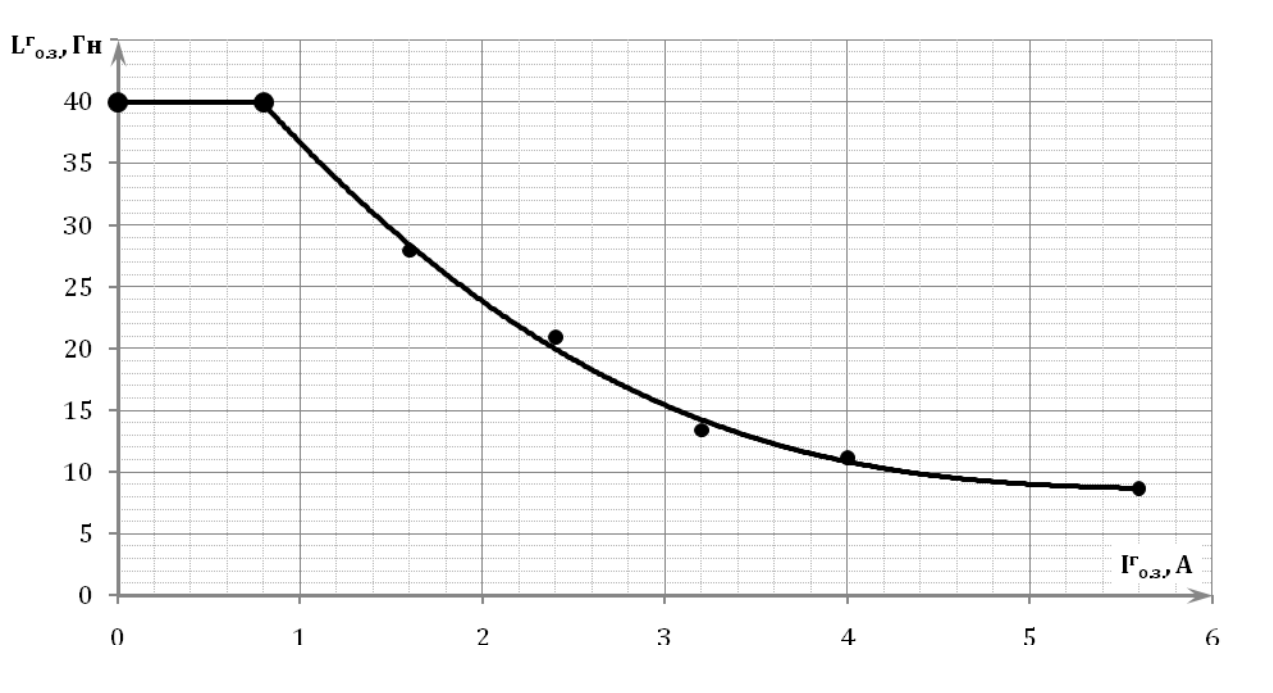

*Рисунок 6 – Залежність індуктивності обмотки збудження ГПС від струму обмотки збудження ГПС*

Середнє значення індуктивності обмотки збудження генератора знаходиться за номінальними значеннями величин:

$$
L^{\Gamma}_{_{0.3,\text{ cep}}}=,\tag{50}
$$

де kнас – коефіцієнт насичення обмотки збудження генератора.

Коефіцієнт насичення обмотки збудження ГПС можна обчислити за формулою:

$$
\qquad \qquad (51)
$$

де  $F_{\text{nom}}^{\text{r}}$  – номінальна магнітна напруга;

 $F_{\min}$  – лінеаризована магнітна напруга.

..<br>Значення номінальної магнітної напруги F<sub>ном</sub> розрахувати користуючись формулою (4) за номінальним значенням струму обмотки збудження ГПС  $I_{0.3. HOM}^{\Gamma}$ :

$$
I_{0.3.}^{r} = \frac{F^{r}}{W_{0.3.}^{r}} =,
$$
\n(52)

де  $W_{0.3.}^{\Gamma}$  – число витків на полюс обмотки НЗ генератора.

....<br>Для знаходження значення лінеаризованої магнітної напруги F $_{\mathtt{min}}^{\mathtt{r}}$ необхідно виконати лінеаризацію кривої намагнічування ГПС, що зображена на рисунку 2. На рисунку 7 представимо криву намагнічування та її лінеаризовану пряму. Значення  $F_{\text{min}}^{\Gamma}$  отримують наступним чином:

− виконують лінеаризацію кривої намагнічування;

− на графіку кривої намагнічування проводять пряму  $\Phi_{\text{HOM}}^{\Gamma}$ , що паралельна вісі F<sup>г</sup> ;

– при перетині прямої  $\Phi_{\text{\tiny{HOM}}}^{\Gamma}$  з лінеаризованою прямою отримують точку прямої  $\mathsf{F}^\text{r}_{\min}$  та паралельно вісі  $\Phi^\text{r}$  проводять пряму до вісі  $\mathsf{F}^\text{r};$ 

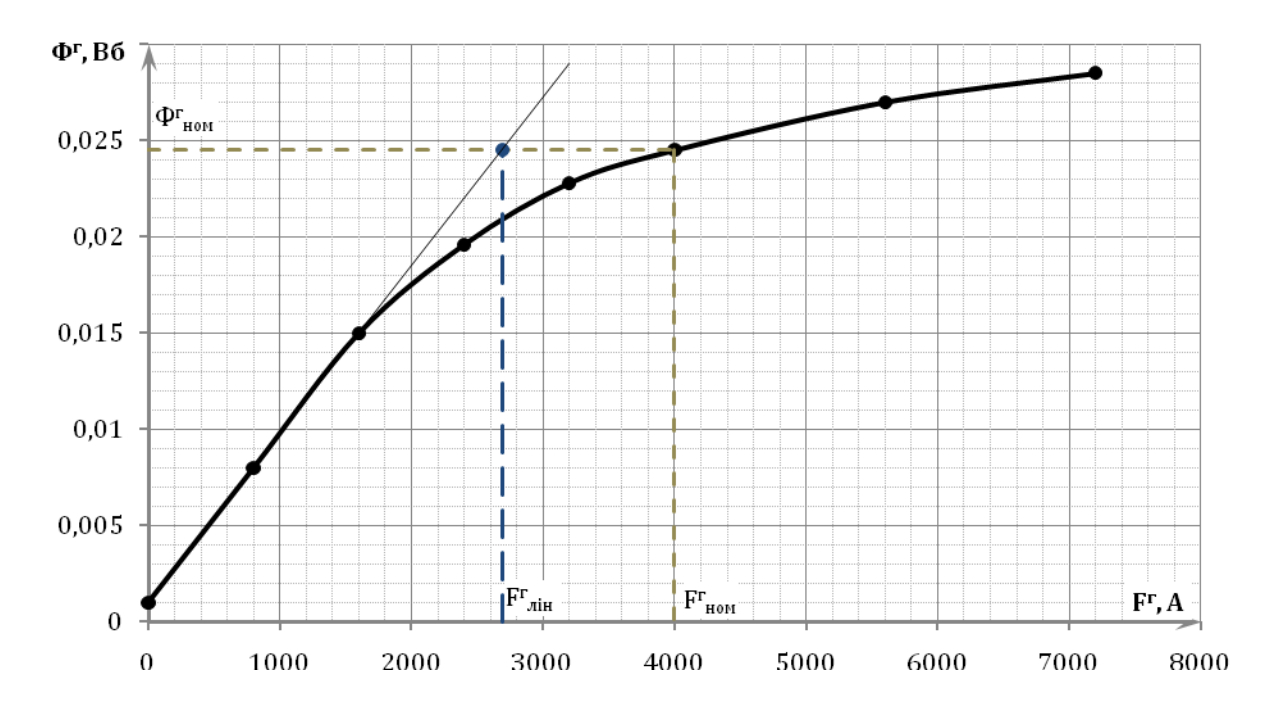

*Рисунок 7 – Крива намагнічування ГПС Фг(Fг) та її лінеарізована пряма*

Після розрахунків виконаних за формулами (52), (51) та (50) знайти значення електромагнітної сталої часу обмотки збудження ГПС  $T_{e.m.}^T$ за формулою (49).

Електромеханічна стала часу ЕП обчислюється за формулою:

, (53)

де J $_{\rm{EII}}$  – момент інерції усієї системи, що приведений до валу двигуна;

– сумарний опір у колі якоря;

k – конструктивний коефіцієнт двигуна;

Фном – номінальний потік збудження двигуна.

Момент інерції всієї системи, що приведений до валу двигуна, знаходять зі формули:

 $(54)$ 

де k<sup>J</sup> – коефіцієнт інерції ЕП;

J<sup>д</sup> – момент інерції якоря двигуна.

## <span id="page-19-0"></span>**5 РОЗРАХУНОК КОЕФІЦІЄНТА ФОРСУВАННЯ ЗБУДЖЕННЯ ГЕНЕРАТО-РА ПОСТІЙНОГО СТРУМУ**

Час перехідних процесів у системі Г-Д визначаються, в основному, часом збудження чи розбудження генератора. Для скорочення тривалості перехідного процесу в даній системі скористаємося методом форсованого змінення струму збудження, тобто виконаємо форсування процесу збудження ГПС.

Форсування процесу збудження генератора, як правило, здійснюється за рахунок збільшення напруги живлення кола збудження ГПС на період розгону двигуна до робочої (основної) швидкості:

,  $(55)$ 

де  $U_M$  – напруга живлення кола збудження ГПС;

 $\rm k_\Phi$  – коефіцієнт форсування процесу збудження ГПС;

– напруга на обмотці збудження генератора в усталеному режимі.

Значення коефіцієнту форсування процесу збудження ГПС визначається з умови: розрядний опір R4 під час форсування процесу збудження генератора зашунтований, а максимальний струм у колі якоря  $I_{\rm g}^{\rm max}$  під час пуску не перевищує допустимого значення  $I_{\rm g}^{\rm non}$ . Відповідно до цієї умови формула має вигляд:

$$
k_{\phi} \tag{56}
$$

де  $I^{\text{qon}}_n$  – допустиме значення струму в колі якоря;

 $I_{\text{HB}}^c$  – статичний струм навантаження;

 $I_{\kappa,a}^{\Gamma}$  – струм короткого замикання при ЕРС генератора, що забезпечує номінальну швидкість двигуна;

– електромеханічна стала часу ЕП;

 $T_{e.m.}^{\Gamma}$ – електромагнітна стала часу обмотки збудження ГПС;

Напругу на обмотці збудження генератора в усталеному режимі можна обчислити за формулою:

$$
\qquad \qquad (57)
$$

де  $I_{0.3.~\mathrm{HOM}}^{\Gamma}$  – номінальний струм обмотки збудження ГПС;

 $R_{0.3}^{r}$ – опір обмотки незалежного збудження;

Для розрахунку коефіцієнта форсування процесу збудження ГПС необхідно виконати обчислення наступних величин:

− допустиме значення струму в колі якоря

де  $I_{\text{HOM}}^{\text{H}}$  – номінальний струм двигуна;

 $k_I$  – коефіцієнт перевантаження за струмом,  $k_I = (2..2,5)$ ;

− статичний струм навантаження

, (59)

де kнв – коефіцієнт навантаження ЕП;

− струм короткого замикання при ЕРС генератора, що забезпечує номінальну швидкість двигуна

, (60)

де  $E_{\text{nom}}^{\text{r}}$  – номінальна ЕРС генератора (ЕРС генератора, що забезпечує номінальну швидкість двигуна);

 $R_{\rm g}^{\Sigma}$  – сумарний опір у колі якоря.

За формулою (55) розраховують попереднє значення  $U_{\mu}$ . Потім зі стандартного ряду значень напруг (таблиця 4) обирати найближче більше значення напруги живлення кола збудження ГПС  $U_{\text{m}}$ , що буде забезпечувати необхідне форсування процесу збудження генератора.

*Таблиця 4 – Стандартний ряд значень напруг*

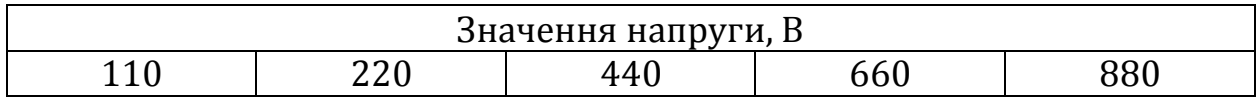

## <span id="page-21-0"></span>**6 РОЗРАХУНОК ОПОРУ РЕЗИСТОРІВ У КОЛІ ОБМОТКИ ЗБУДЖЕННЯ ГЕНЕРАТОРА ПОСТІЙНОГО СТРУМУ**

Відповідно до схеми керування системи Г-Д (рисунок 1) на рисунку 8 зображена спрощена схема заміщення кола обмотки збудження ГПС. Користуючись цією схемою заміщення, виконати розрахунок опорів резисторів у колі обмотки збудження генератора.

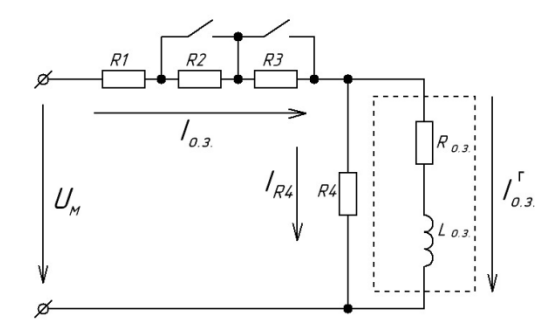

<span id="page-21-1"></span>*Рисунок 8 – Спрощена схема заміщення кола обмотки збудження ГПС*

#### **6.1 Визначення опору розрядного резистору R4**

Вибір розрядного резистору виконується за наступними умовами: − допустима перенапруга на обмотці збудження генератора в момент її відключення під номінальним струмом не повинна перевищувати десятикратної номінальної напруги збудження ГПС

$$
\qquad \qquad (61)
$$

де  $I_{0.3. HOM}^{P}$  – номінальний струм обмотки збудження ГПС;

R4 – розрядний опір;

 $U_{_{0.3, HOM}}^{r}$ – номінальна напруга збудження ГПС,  $U_{_{0.3, HOM}}^{r} = U_{_{0.3}}^{y}$ ;

− максимальний струм у якірному колі не повинен перевищувати допустиме значення за умовами комутації

$$
\hspace{2.6cm} (62)
$$

де  $I_{\rm g}^{\rm max}$  – максимальний струм у якірному колі;

 $I_{\rm g}^{\rm non}$  – допустиме значення струму у колі якоря.

Використовуємо спрощений розрахунок, щоб обчислити значення розрядного опору R4. Допустиме значення струму в якірному колі за умовами комутації:

$$
I_{\rm a}^{\rm max} = -I_{\rm K,3.}^{\rm r} \,,\tag{63}
$$

 $T_{e \text{.}\text{MeX}}^{\Gamma}$ – електромеханічна стала часу ЕП;

 $T_{e.m.}^{\prime r}$  – електромагнітна стала часу обмотки збудження ГПС при її відключенні;

 $I_{\text{HE}}^c$  – статичний струм навантаження.

Електромагнітна стала часу обмотки збудження ГПС при її відключенні:

$$
\qquad \qquad (64)
$$

 $\overline{a}$ 

де  $L_{0.3. \text{ cen}}^{\Gamma}$  – середнє значення індуктивності обмотки збудження ГПС;

 $R_{0.3}^{\Gamma}$ – опір обмотки незалежного збудження;

R4 – розрядний опір.

Підставивши рівняння (64) до рівняння (63) отримаємо, що допустиме значення струму в якірному колі за умовами комутації можна обчислити за формулою:

$$
I_{\mathbf{g}}^{\max} = \left\{ T_{\mathbf{e}, \mathbf{m}}^{\prime \mathbf{r}} = \frac{T_{\mathbf{e}, \mathbf{m}}^{\mathbf{r}}}{1 + \mathbf{n}} \right\} = -I_{\mathbf{K}, \mathbf{3}}^{\mathbf{r}} \cdot \left( \left[ 1 + \mathbf{n} \right] \cdot \frac{T_{\mathbf{e}, \mathbf{m}\mathbf{e}}^{\mathbf{r}}}{T_{\mathbf{e}, \mathbf{m}}^{\mathbf{r}}} \right)^{(1 + \mathbf{n}) \cdot \frac{T_{\mathbf{e}, \mathbf{m}}^{\mathbf{r}}}{T_{\mathbf{e}, \mathbf{m}}^{\mathbf{r}} - T_{\mathbf{e}, \mathbf{m}}^{\mathbf{r}}}, \quad (65)
$$

де  $T_{e.m.}^{\Gamma}$  – електромагнітна стала часу обмотки збудження ГПС.

З урахуванням умови струму в якірному колі (62) і формули для знаходження допустимого значення струму в якірному колі за умовами комутації (65) отримаємо наступне трансцендентне рівняння, розв'язавши яке отримаємо значення величини n:

$$
\tfrac{k_\Gamma! I_{\text{mon}}^{\pi} - I_{\text{gen}}^c}{I_{\text{R},\text{in}}^{\pi}}}{I_{\text{R},\text{in}}^{\Gamma}} = \left(\tfrac{T_{\text{emex}}^{\Gamma}}{T_{\text{em}}^{\prime \Gamma}}\right)^{\overline{T_{\text{emex}}^{\prime \Gamma}} - T_{\text{emex}}^{\Gamma}} = \left\{T_{\text{e},\text{in}}^{\prime \Gamma} = \tfrac{T_{\text{em}}^{\Gamma}}{1+n}\right\} = \left(\left[1+n\right] \cdot \tfrac{T_{\text{emex}}^{\Gamma}}{T_{\text{em}}^{\Gamma}}\right)^{\left(1+n\right)} \cdot \tfrac{T_{\text{emex}}^{\Gamma}}{T_{\text{em}}^{\Gamma} - T_{\text{em}}^{\Gamma}}.
$$

Остаточно для знаходження значення розрядного опору R4 необхідно знайти розв'язок трансцендентного рівняння, прийнявши коефіціент перевантаження за струмом  $k_1 = 2$ , вигляд якого наведений нижче:

$$
\frac{k_{\mathrm{I}} \cdot I_{\mathrm{mon}}^{\mathrm{A}} - I_{\mathrm{me}}^{\mathrm{c}}}{I_{\mathrm{Kz.}}^{\mathrm{r}}} = \left( \left[ 1 + \mathrm{n} \right] \cdot \frac{1}{2},\right) \tag{66}
$$

де n – розв'язок трансцендентного рівняння,  $n \in [0, +\infty)$ .

З розв'язку цього трансцендентного рівняння (66) отримаємо значення розрядного опору:

24

<span id="page-23-0"></span>Після знаходження значення розрядного опору R4 необхідно перевірити виконання умов (61) і (62).

## **6.2 Визначення опорів регулювальних резисторів R1, R2, R3**

Резистор R1 при форсованому пуску потрібен для погашення надлишку напруги мережі:

, (68)

де U<sup>м</sup> – напруга живлення кола збудження ГПС;

k<sup>ф</sup> – коефіцієнт форсування процесу збудження ГПС;

 $U_{0.3}^{y}$  – напруга на обмотці збудження генератора в усталеному режимі.

..<br>Для подальшого розрахунку опору R1 обчислимо наступні величини:

− струм у розрядному опорі R4

 $(69)$ 

− струм у колі збудження при форсування процесу збудження

, (70)

де  $I_{0.3.~\mathrm{HOM}}^{\Gamma}$  – номінальний струм обмотки збудження ГПС. Тоді значення опору R1 обчислимо за формулою

. (71)

Резистор R2 забезпечує отримання основної кутової швидкості обертання після зняття форсування процесу збудження:

$$
R2, \t(72)
$$

де  $R_{0.3.}^{r}$  – опір обмотки незалежного збудження.

Для знаходження значення опору R3 необхідно з характеристики неробочого руху (рисунок 3) за значенням ЕРС генератора  $E^r = 0.5 \cdot E^r_{\text{\tiny{HOM}}}$  знайти відповідне значення струму обмотки збудження ГПС  $I_{o.s. 0.5\text{\tiny{HOM}}\cdot}^{\Gamma}$ Резистор R3 знаходять з умови отримання половинної основної кутової швидкості обертання:

$$
R3 = \frac{(\mathbf{U}_{\mathbf{M}} - \mathbf{I}_{_{0,3.0}}^{\mathbf{F}})}{\mathbf{I}_{_{0,3.0,5\mathbf{B}^{0}}}^{\mathbf{F}}}
$$
(73)

де  $I_{\text{o.s. 0.5\text{HOM}}}^{\Gamma}$  – значення струму обмотки збудження ГПС, що забезпечує половинну швидкість обертання.

### <span id="page-25-0"></span>**7 ПЕРЕХІДНІ ПРОЦЕСИ У СИСТЕМІ ГЕНЕРАТОР-ДВИГУН**

Перехідні чи динамічні процеси в ЕП – це режим роботи ЕП при переході від одного усталеного стану до іншого під час процесу пуску, гальмуванні чи реверсу, а також при різкому прикладенні навантаження на вал ЕП. Ці режими характеризуються зміненням ЕРС, кутової швидкості, механічного моменту та струмів у колі збудження ГПС і в якірному колі ДПС.

Вивчення перехідних (динамічних) процесів дозволяє:

− правильно визначити потужність електродвигуна та його апаратури;

− розрахувати систему керування;

− оцінити вплив роботи ЕП на продуктивність і якість роботи промислових механізмів.

Під час перехідних процесів (ПП) ЕП одночасно й взаємозв'язано між собою діють перехідні механічні, електромагнітні й теплові процеси. При процесах, що швидко протікають, теплові процеси на стан ЕП, у більшості випадків, не впливають на інші перехідні процеси, тому в подальшому при дослідженні динамічних властивостей в ЕП не будемо враховувати його тепловий стан. Тоді в цьому випадку враховуємо протікання в ЕП тільки механічних і електромагнітних перехідних процесів, що в сукупності дають електромеханічні перехідні процеси. Вони викликаються електромагнітною інерцією обмоток електричних машин і апаратів.

У деяких випадках впливом електромагнітних перехідних процесів можна знехтувати, тоді динамічні властивості визначаються тільки механічними перехідними процесами, в яких враховується тільки механічна інерція мас ЕП, що рухаються.

#### <span id="page-25-1"></span>**7.1 Розрахунок перехідних процесів у колі збудження генератора системи Г-Д графоаналітичним методом**

Графоаналітичним методом необхідно виконати розрахунки динамічних процесів у колі збудження ГПС під час:

− пуску ЕП;

− гальмуванні ЕП;

− реверсу ЕП.

За отриманими даними розрахунків для кожного з цих режимів виконують побудову часових залежностей генератора постійного струму: змінення струму у колі збудження  $I_{0.3}^{r}(t)$ , індуктивності обмотки збудження  $L_{0.3}^r(t)$  та ЕРС  $E^r(t)$ .

#### **7.1.1 Розрахунок ПП під час пуску ЕП**

<span id="page-25-2"></span>Вихідними даними для розрахунку перехідних процесів у колі збудження ГПС під час пуску ЕП є система рівнянь:

$$
\begin{cases}\n\mathbf{U}_{\mathbf{M}} = \mathbf{I}_{0,3}^{H} \cdot \mathbf{R} \mathbf{1} - \mathbf{I}_{0,3}^{F} \\
\mathbf{U}_{0,3}^{H} = \mathbf{I}_{\mathbf{R}4} \cdot \mathbf{R} \mathbf{4} = \mathbf{I}_{0}^{F} \\
\mathbf{I}_{0,3}^{H} = \mathbf{I}_{\mathbf{R}4} + \mathbf{I}_{0,3}^{F},\n\end{cases}
$$
\n(74)

де  $U_M$  – підвищена напруга живлення кола збудження ГПС;

 $I_{0.3.}^{A}$ ,  $I_{0.3.}^{P}$  – струми обмотки збудження ДПС і ГПС відповідно;

 $U_{0.3.}^{A}$  – спад напруги на обмотці збудження двигуна;

– індуктивність обмотки збудження ГПС.

Підставивши у друге рівняння системи перше та третє рівняння й виконавши спрощення, отримаємо рівняння:

$$
L_{o.s.}^{r} \cdot \frac{dI_{o.s.}^{r}}{dt} = \frac{R4}{R1 + R4} \cdot U_{M} - I_{o.s.}^{r}
$$
 (75)

Переходячи до кінцевих спрощень, отримаємо формулу для чисельного розрахунку прирощення часу для і-го значення:

$$
\qquad \qquad (76)
$$

де k<sup>1</sup> – коефіцієнт, що обчислюється за формулою

$$
\hspace{1.6cm} ; \hspace{1.6cm} (77)
$$

R<sup>е</sup> – еквівалентний опір, що дорівнює значенню

$$
\tag{78}
$$

Використовуючи формулу (76), отримаємо формулу для чисельного розрахунку часу для і-го значення:

$$
\tag{79}
$$

Під час пуску ЕП струм  $I_{0,3}^{r}$  у колі обмотки збудження ГПС змінюється від нуля до свого максимального значення  $(I_{0.3.9}^{\Gamma})$ . Для зручності усі результати отриманих розрахунків динамічних процесів, що будуть виконані у подальшому, необхідно звести до таблиці 5. Розрахунки точок часових залежностей ГПС та заповнення таблиці 5 необхідно виконати в наступній послідовності:

1) усі значення струму обмотки збудження  $I_{0.3}^{r}$  (з таблиці 3), при-

рощення струму обмотки збудження ГПС  $\Delta I_{0.3}^{r}$  (з таблиці 3), індуктивності обмотки збудження генератора  $L_{0.3}^{\Gamma}$  (з таблиці 3), та ЕРС генератора Е<sup>г</sup> (з таблиці 2) перенесемо у відповідні стовпці таблиці 5;

2) далі заповнюємо стовпець добутку величин  $R_{e}$ · $I_{0.3}^{r}$  для кожного значення струму обмотки збудження  $I_{0.3}^{r}$ , розрахунок виконується за формулою

$$
\qquad \qquad (80)
$$

де і – поточний номер рядка таблиці 5, і  $\in$   $[1;8]$ ;

3) знаходження значення величини  $(k_1 \cdot U_m - R_e \cdot I_{0.3}^r)$  виконуємо за наступною формулою, підставивши відповідне значення  $R_e \cdot I_{0.3,j}^r$ 

$$
(\mathbf{k_1} \cdot \mathbf{U}_M - \mathbf{R}_e \cdot \mathbf{I}_{0.3}^{\mathbf{r}})_{i} = (\mathbf{k}; \tag{81}
$$

4) знаходимо значення прирощення часу для кожного і-го значення користуючись формулою (76);

5) потім знаходимо значення часу використовуючи формулу (79).

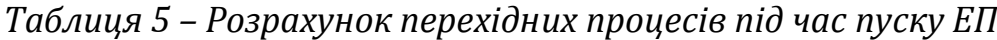

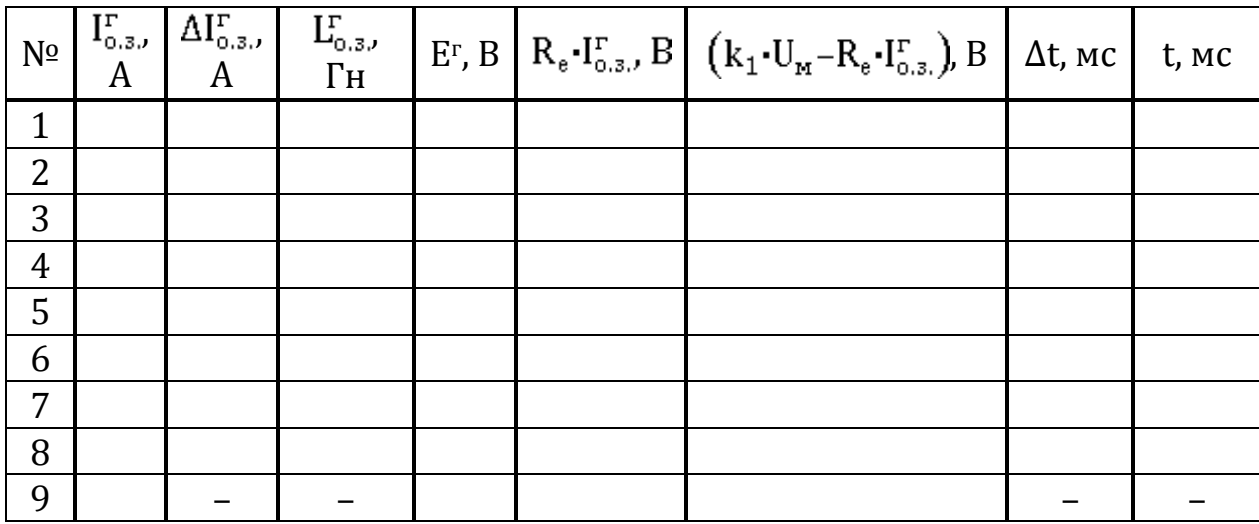

За даними таблиці 5 будуються часові залежності  $I_{0.3}^{r}(t)$ ,  $I_{0.3}^{r}(t)$  та відповідно. На рисунках 9, 10 та 11 представимо відповідні часові залежності у загальному вигляді.

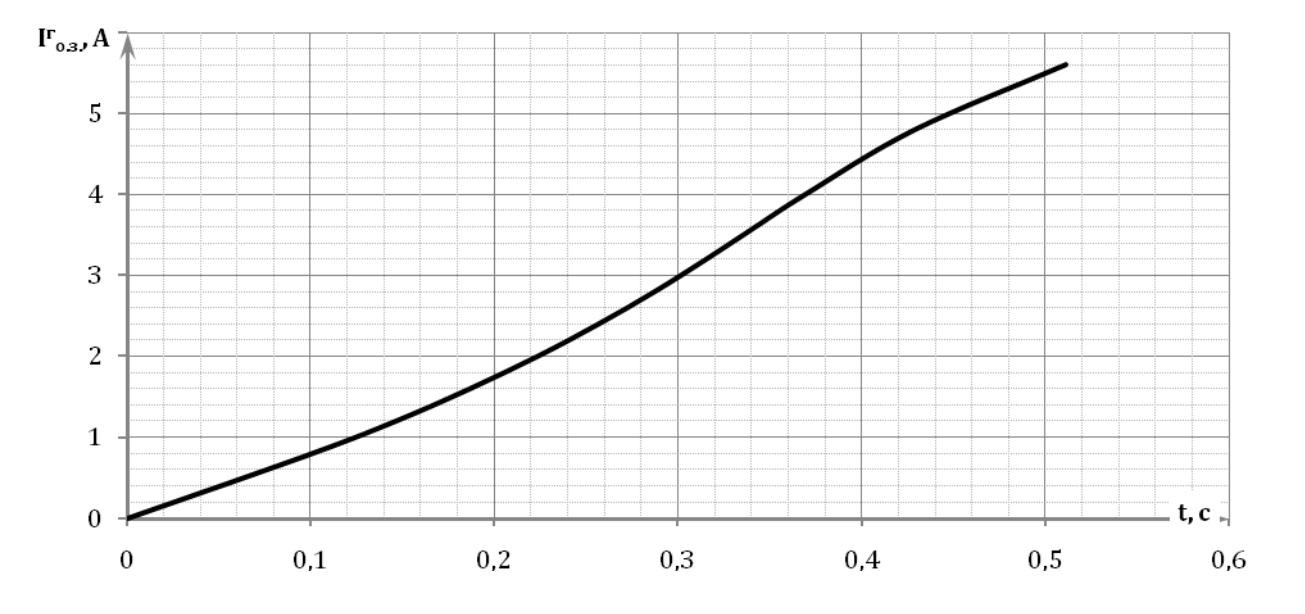

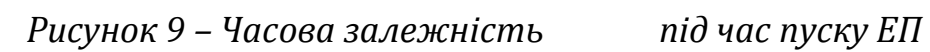

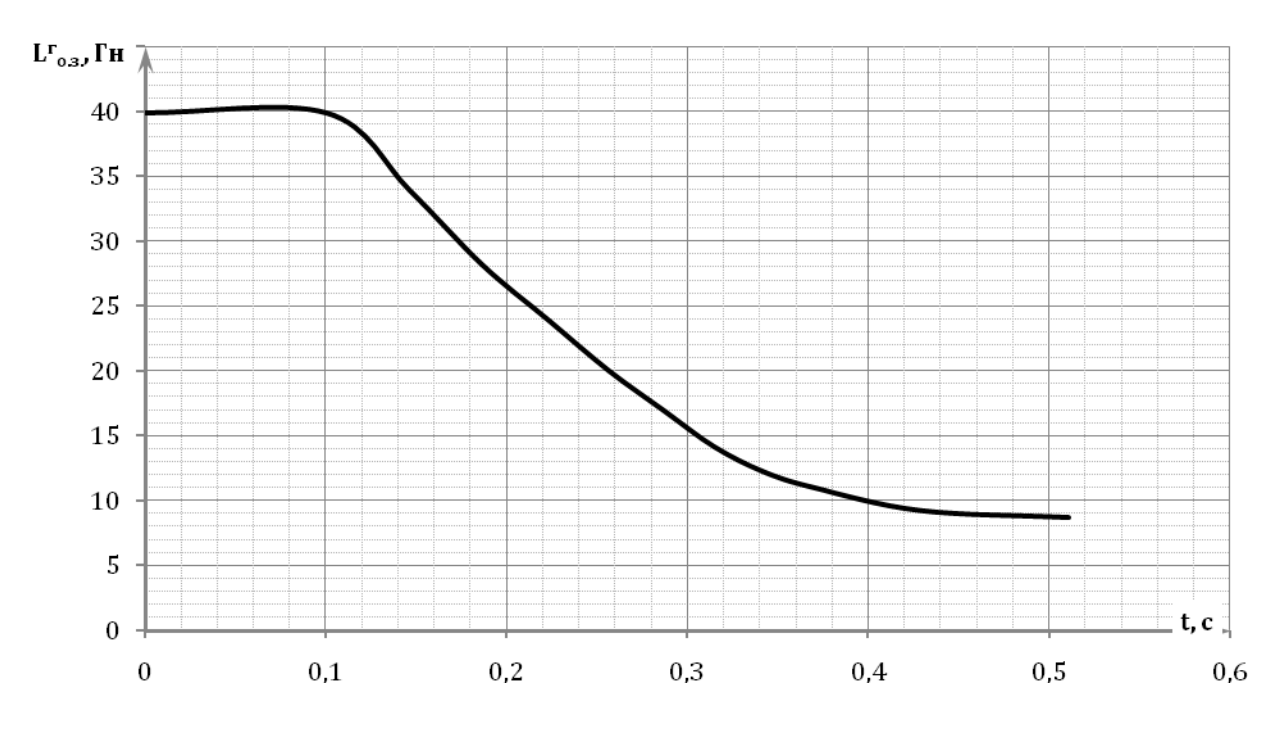

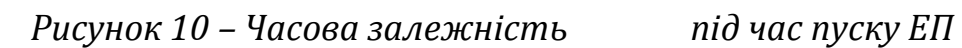

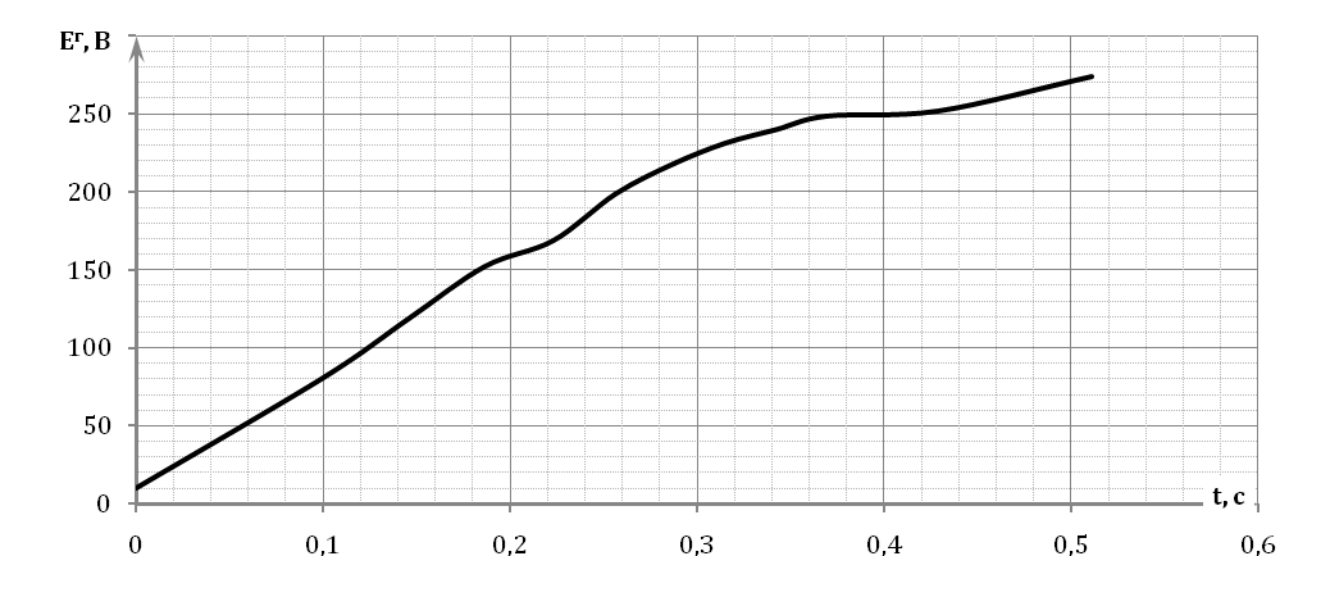

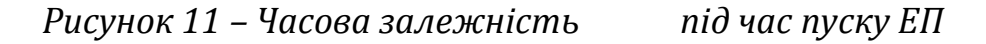

#### **7.1.2 Розрахунок ПП під час гальмуванні ЕП**

<span id="page-29-0"></span>Під час цього процесу обмотку збудження генератора відключають від джерела живлення й замикають на розрядний опір R4. Чисельний результат перехідного процесу в цьому випадку розраховується за формулою:

$$
t = \tag{82}
$$

Під час гальмуванні ЕП струм  $I_{0.3}^{r}$  у колі обмотки збудження ГПС змінюється від свого максимального від'ємного значення  $\left( -I_{n,z}^{r}\right)$  до нульового значення. Для зручності усі результати отриманих розрахунків, що будуть виконані у подальшому, необхідно звести до таблиці 6. Розрахунки точок часових залежностей ГПС та заповнення таблиці 6 необхідно виконати в наступній послідовності:

1) значення і-го рядка стовпця  $[-I_{0,s}^r,A]$  таблиці 6 беремо з рядка (9–i) стовпця  $[I_{0,3}^r,A]$  таблиці 5 зі протилежним знаком;

2) далі заповнюємо наступний стовпець прирощення струму обмотки збудження ГПС, розрахунок виконується за формулою (43);

3) з таблиці 5 за модулем для відповідних значень струму обмотки збудження генератору заповнюємо стовпці  $[L_{0,3}^r, \Gamma_H]$  і  $[-E^r, B]$  таблиці 6;

4) далі заповнюємо стовпець добутку величин  $(R_e+R4)$ · $(-I_{0.3}^{\Gamma})$  для кожного значення струму обмотки збудження  $\mathbf{l}_{\mathrm{o},\mathrm{z},\mathrm{\nu}}^{\mathrm{r}}$  розрахунок виконується за формулою

$$
[(R_e + R4) \cdot (-I_{0.3.}^{\Gamma})]_i =,
$$
 (83)

## де і – поточний номер рядка таблиці 6,  $i \in [1, 8]$ ; 5) потім знаходимо значення часу використовуючи формулу (82).

*Таблиця 6 – Розрахунок перехідних процесів під час гальмування ЕП*

| $N^{\Omega}$   |  |  | $-I_{0.3}^{\Gamma}$ , A $\left[\Delta I_{0.3}^{\Gamma}$ , A $\left[\right.$ $L_{0.3}^{\Gamma}$ , $\Gamma_{H}\right]$ $-I_{c}^{\Gamma}$ , B $\left[\right.$ $(R_{e} + R4) \cdot (-I_{0.3}^{\Gamma})$ , $H_{\Delta t}$ , $\mu c$ | t, MC |
|----------------|--|--|----------------------------------------------------------------------------------------------------|-------|
| 1              |  |  |                                                                                                    |       |
| $\overline{2}$ |  |  |                                                                                                    |       |
| 3              |  |  |                                                                                                    |       |
| 4              |  |  |                                                                                                    |       |
| 5              |  |  |                                                                                                    |       |
| 6              |  |  |                                                                                                    |       |
| 7              |  |  |                                                                                                    |       |
| 8              |  |  |                                                                                                    |       |

За даними таблиці 6 будуються часові залежності  $I_{0}^{r}$  (t),  $I_{0}^{r}$  (t) та  $E<sup>r</sup>(t)$  відповідно. На рисунках 12, 13 та 14 представимо відповідні часові залежності у загальному вигляді.

### **7.1.3 Розрахунок ПП під час реверсу ЕП**

<span id="page-30-0"></span>Чисельний результат перехідного процесу в даному режимі розраховуємо за формулою:

$$
t = \sum \begin{bmatrix} - \\ k_1 \end{bmatrix} \tag{84}
$$

Розрахунки виконується аналогічно до пункту 7.1.1: під час реверсу ЕП струм I<sup>г</sup><sub>о.з.</sub> у колі обмотки збудження ГПС змінюється від нуля до свого максимального від'ємного значення  $\left( -\mathbf{I}_{\text{o.s.}9}^{\Gamma} \right)$ . Результати розрахунків динамічних процесів зводяться до таблиці 7.

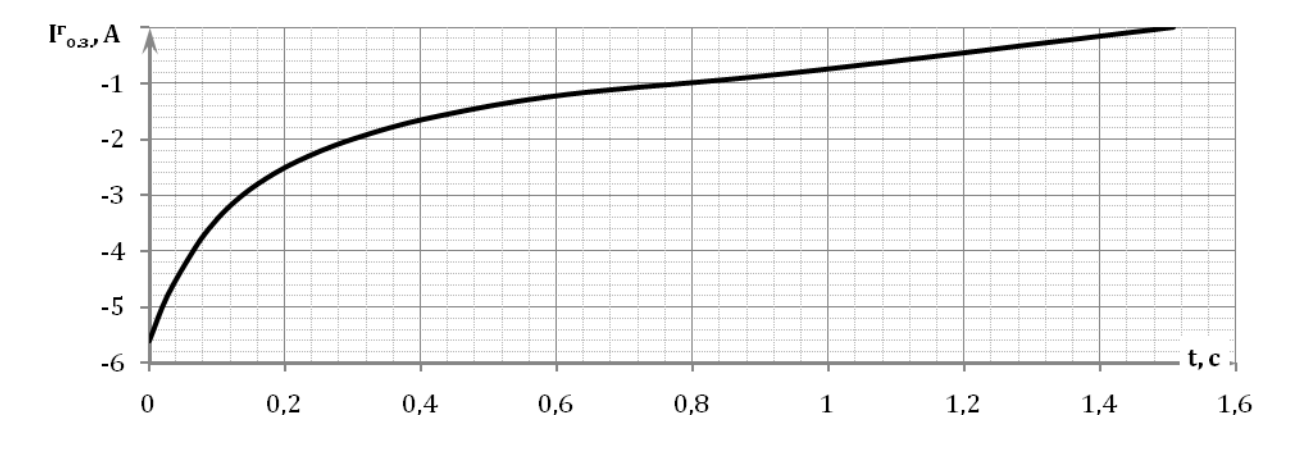

*Рисунок 12 – Часова залежність під час гальмуванні ЕП*

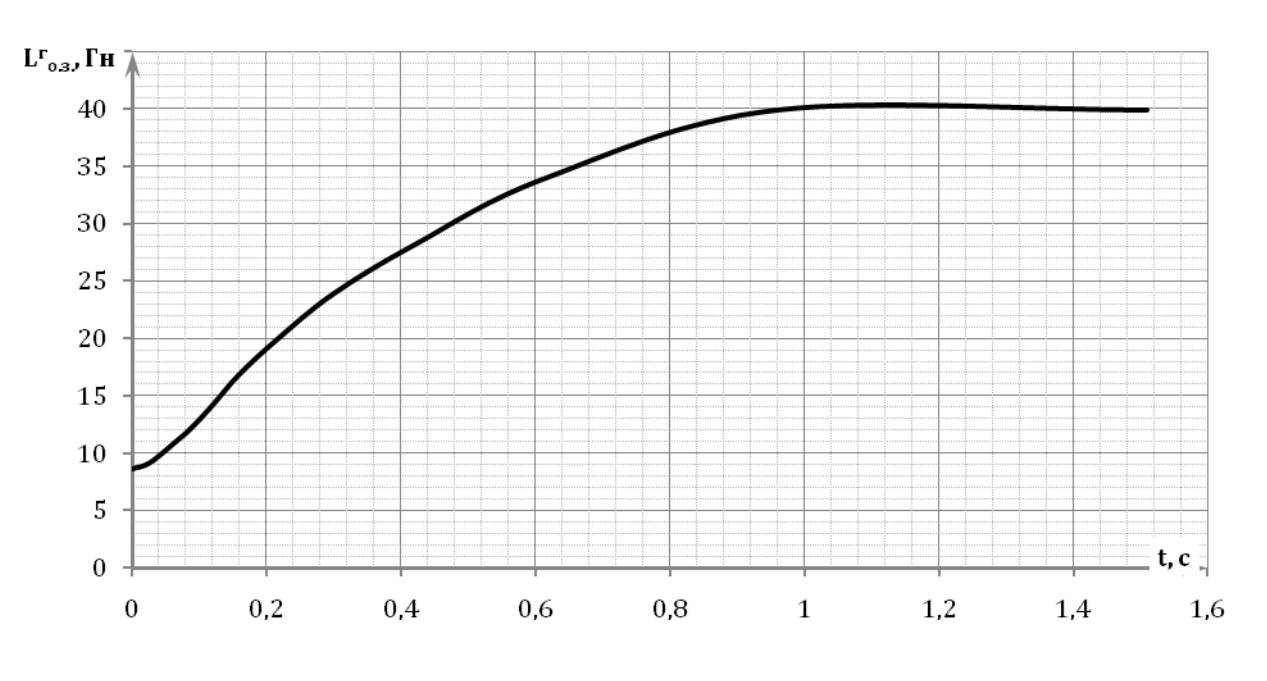

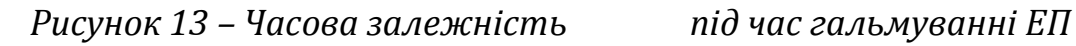

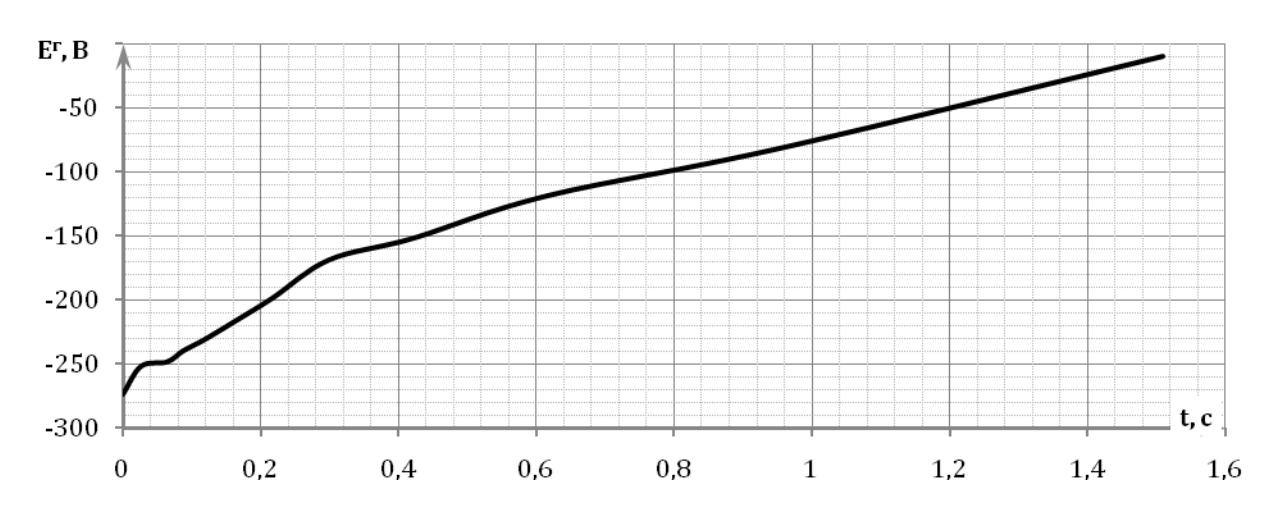

*Рисунок 14 – Часова залежність під час гальмуванні ЕП*

*Таблиця 7 – Розрахунок перехідних процесів під час реверсування ЕП*

| $N^{\Omega}$   |  |  | $\left  \begin{array}{c} -\mathbf{I}_{\scriptscriptstyle{0.3,1}}^{\scriptscriptstyle{\Gamma}} \\ A \end{array} \right  \left. \begin{array}{c} \Delta \mathbf{I}_{\scriptscriptstyle{0.3,1}}^{\scriptscriptstyle{\Gamma}} \\ A \end{array} \right  \left. \begin{array}{c} \mathbf{I}_{\scriptscriptstyle{0.3,1}}^{\scriptscriptstyle{\Gamma}} \\ \Gamma \mathbf{H} \end{array} \right  \left. \begin{array}{c} - \\ \mathbf{E}^{\scriptscriptstyle{\Gamma}} \\ \mathbf{B} \end{array} \right  \left. \begin{array}{c} \mathfrak{m} \\ \mathbf{R}_{\scriptscriptstyle{\theta}} \cdot (-$ | <b>MC</b> |
|----------------|--|--|----------------------------------------------------------------------------------------------------|-----------|
|                |  |  |                                                                                                    |           |
| $\overline{2}$ |  |  |                                                                                                    |           |
| 3              |  |  |                                                                                                    |           |

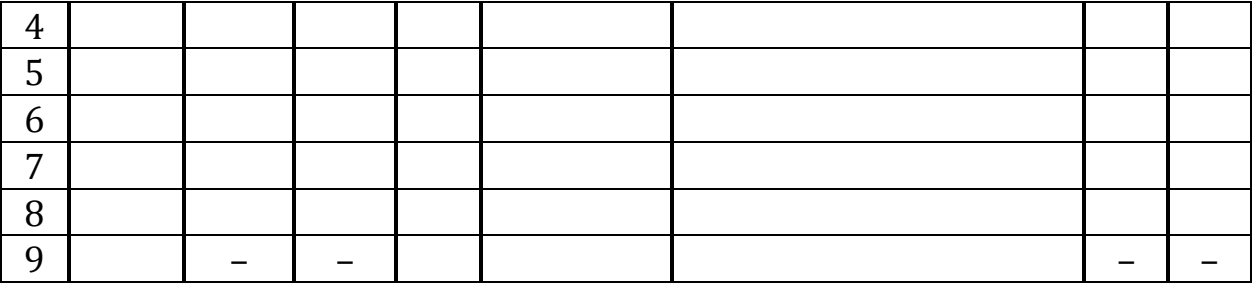

За даними таблиці 7 будуються часові залежності  $\mathbf{l}_{\text{o.s.}}^{\text{r}}(\mathbf{t})$ ,  $\mathbf{l}_{\text{o.s.}}^{\text{r}}(\mathbf{t})$  та відповідно. На рисунках 15, 16 та 17 представимо відповідні часові залежності у загальному вигляді.

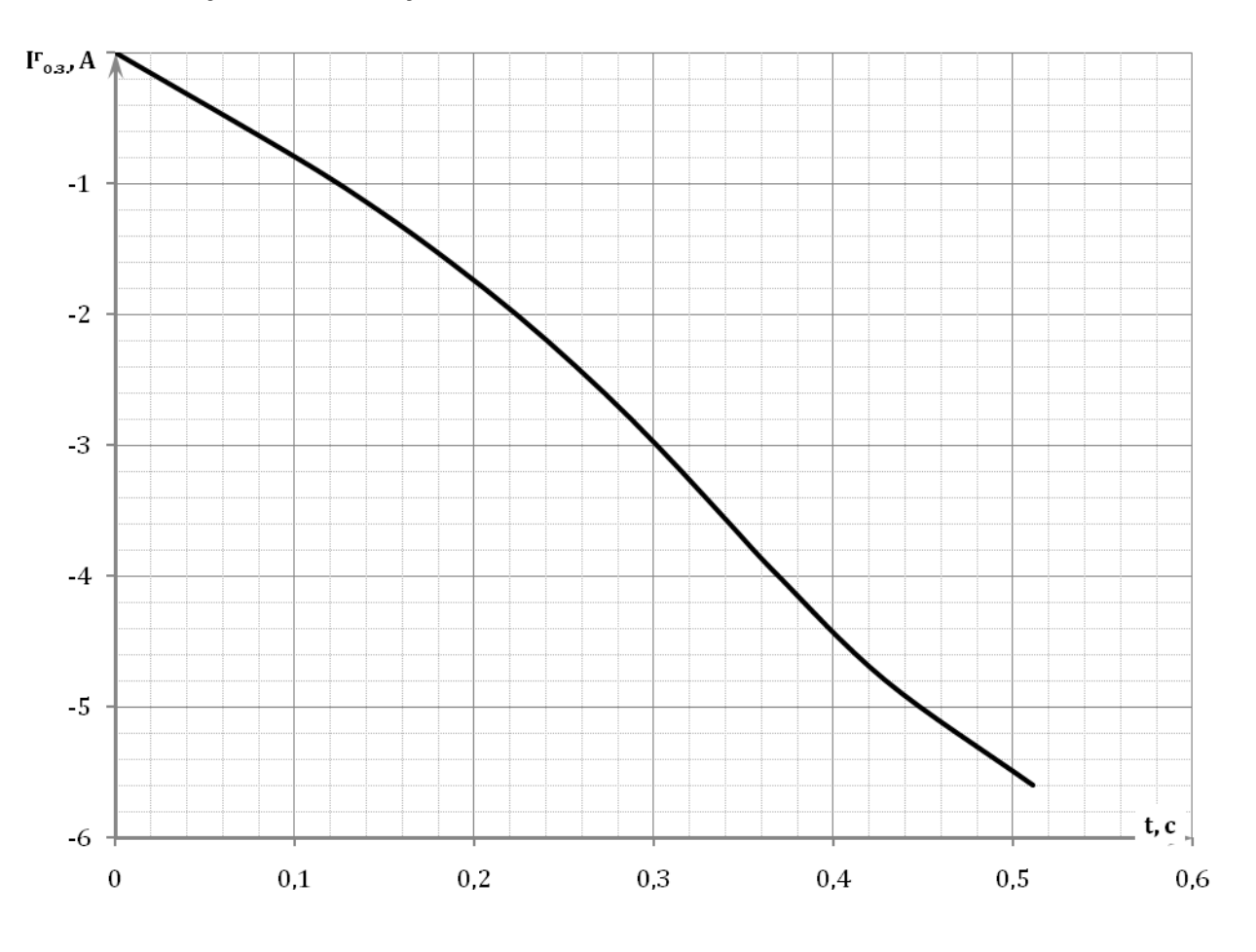

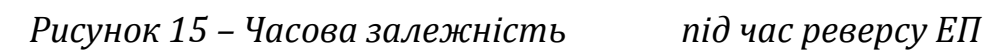

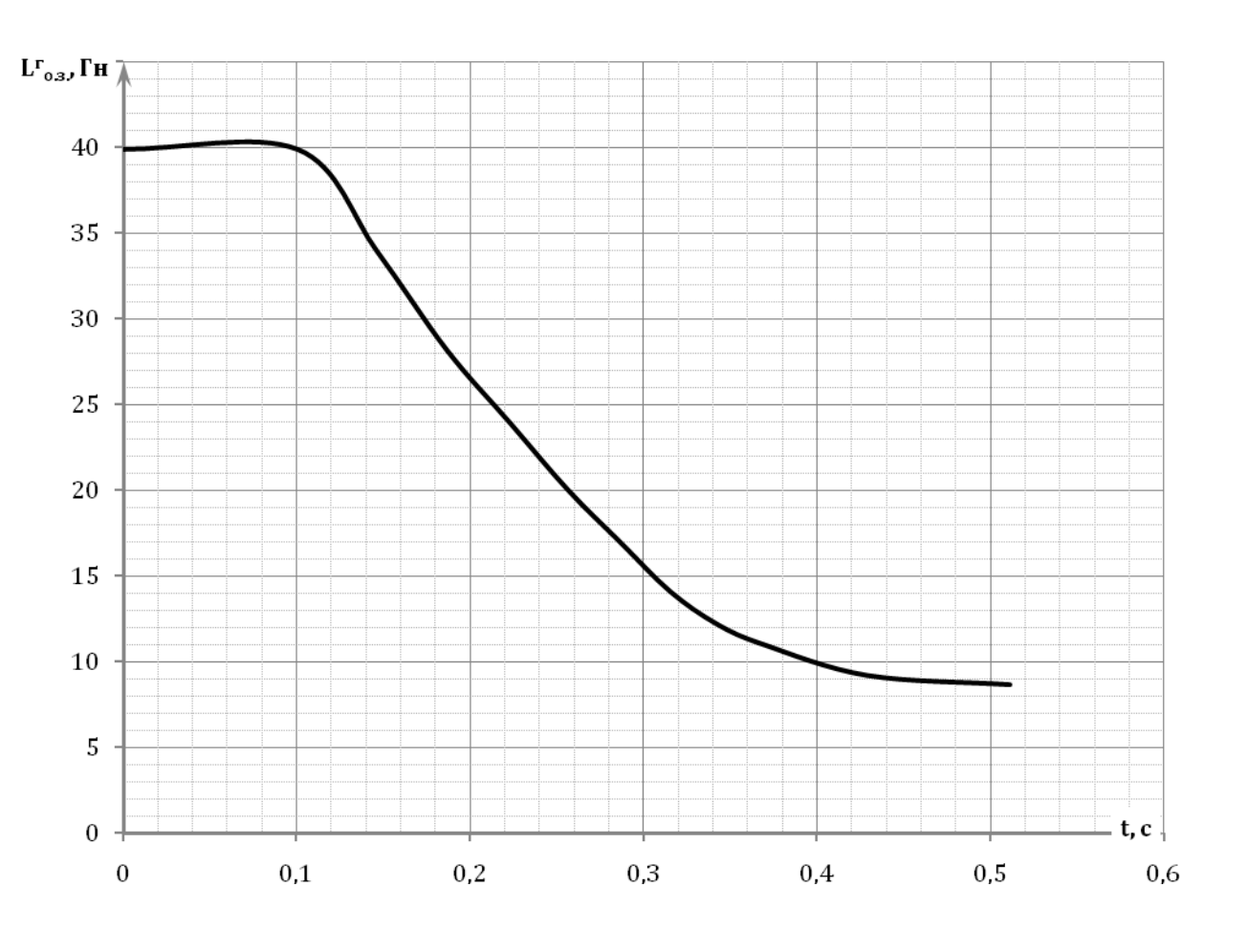

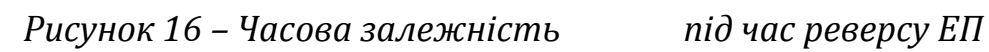

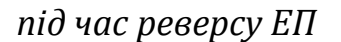

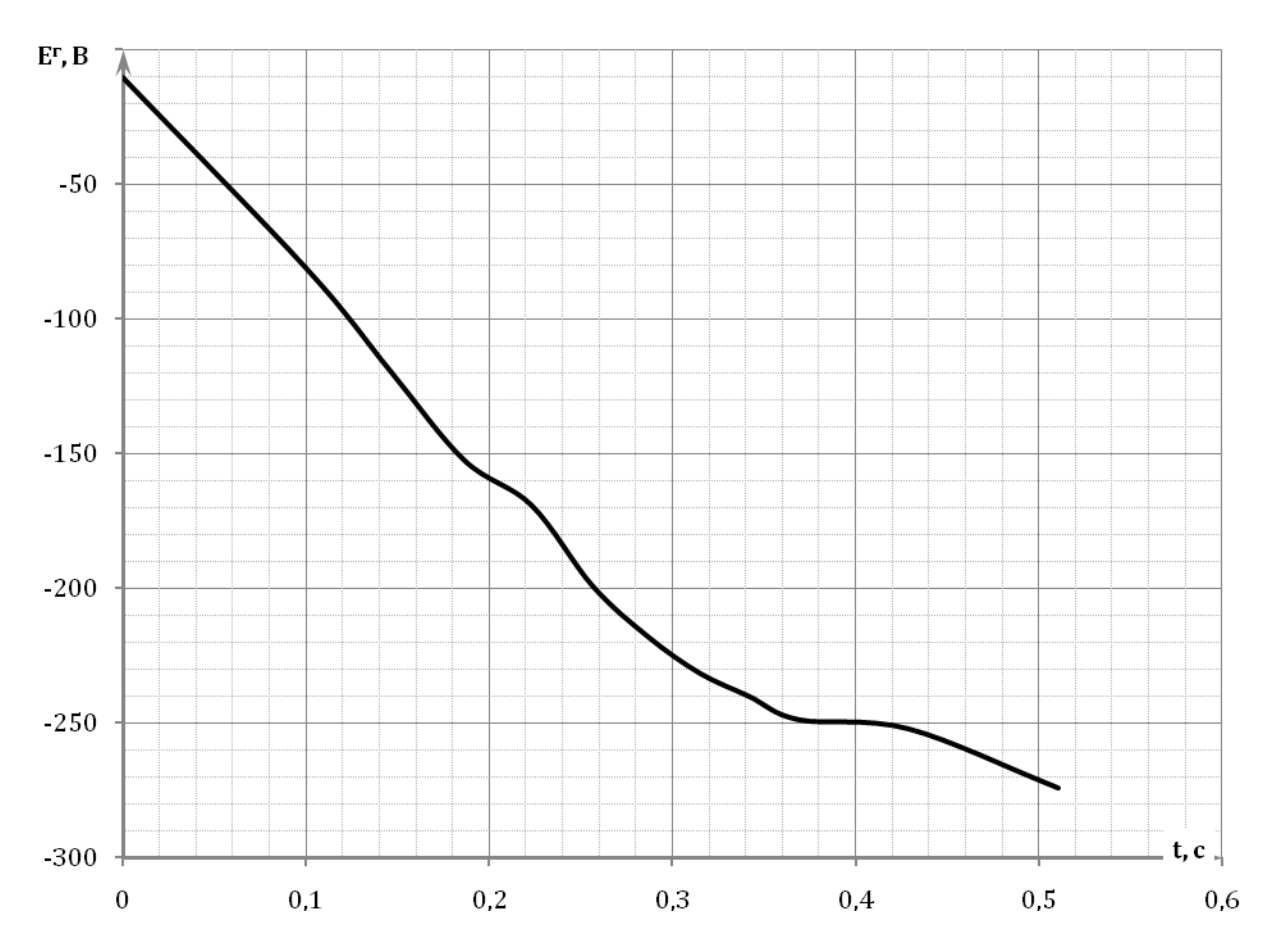

### <span id="page-34-0"></span>**7.2 Отримання перехідних процесів у системі Г-Д за допомогою прикладного програмного забезпечення**

У програмному середовищі (ПС) MATLAB Simulink виконати моделювання математичної моделі системи Г-Д і представити графіки перехідних процесів  $\Gamma_{03}(t)$ ,  $\mathrm{E}^\mathrm{r}(t)$ ,  $\mathrm{I}_{\mathrm{s}}(t)$ ,  $\mathrm{M}(t)$ ,  $\mathrm{M}_{\mathrm{c}}(t)$ ,  $\omega(t)$ .

На рисунках 18, 19 та 20 представлені математичні моделі в ПС MATLAB Simulink системи Г-Д. У таблиці Г1 (додаток Г) представлені позначення блоків моделі. Результати дослідження даних моделей є рисунки графіків перехідних процесів, отриманих у ПС MATLAB Simulink.

Навести додаткові параметри моделювання для всіх математичних моделей в ПС MATLAB Simulink:

- час моделювання  $t_{\text{nov}}$ ;  $t_{\text{kin}}$ ;
- метод виконання розрахунку;
- максимальний крок;

час і величину введення навантаження.

Індуктивність обмотки якоря ДПС можна визначити за формулою:

 $(85)$ 

де k<sup>L</sup> – коефіцієнт для компенсованих двигунів (для некомпенсованих двигунів  $k_1 = 0.25$ ;

 $U_{\text{HOM}}^{\text{H}}$  – номінальна напруга живлення ДПС;

р – число пар полюсів;

 $\omega_{\text{\tiny{HOM}}}^{\text{A}}$  – номінальна кутова швидкість обертання валу ДПС;

<span id="page-34-1"></span> $I_{\text{HOM}}^{\text{H}}$  – номінальний струм ДПС.

### **7.2.1 Дослідження перехідних процесів системи Г-Д без урахуванням нелінійних властивостей**

На рисунку 18 представимо схему математичної моделі, яку необхідно змоделювати в ПС MATLAB Simulink.

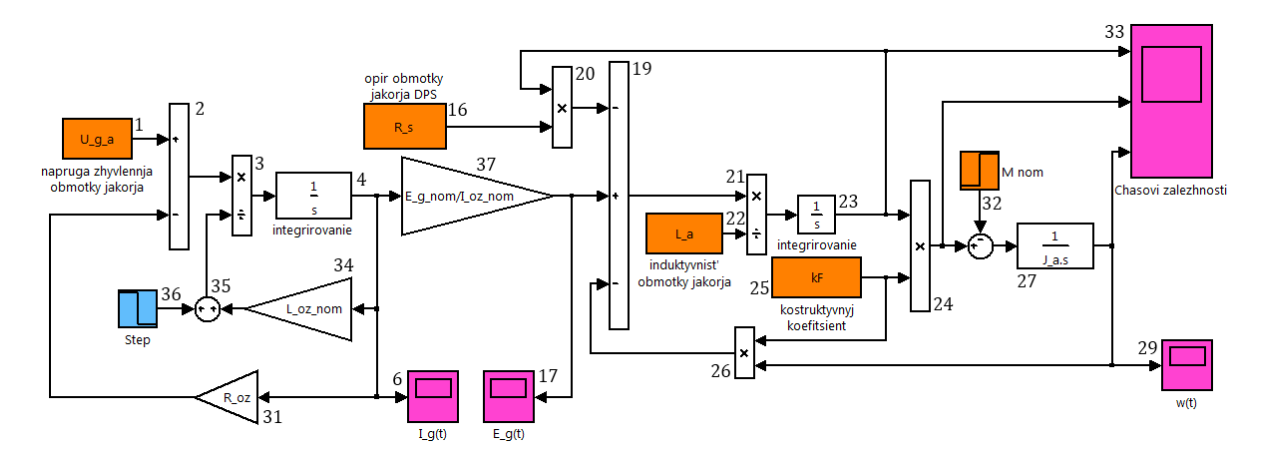

*Рисунок 18 – Математична модель в ПС MATLAB Simulink системи Г-Д без* 

<span id="page-35-0"></span>*урахуванням нелінійних властивостей залежностей та* 

## **7.2.2 Дослідження перехідних процесів системи Г-Д із урахуванням нелінійних властивостей**

На рисунку 19 представимо схему математичної моделі, яку необхідно змоделювати в ПС MATLAB Simulink.

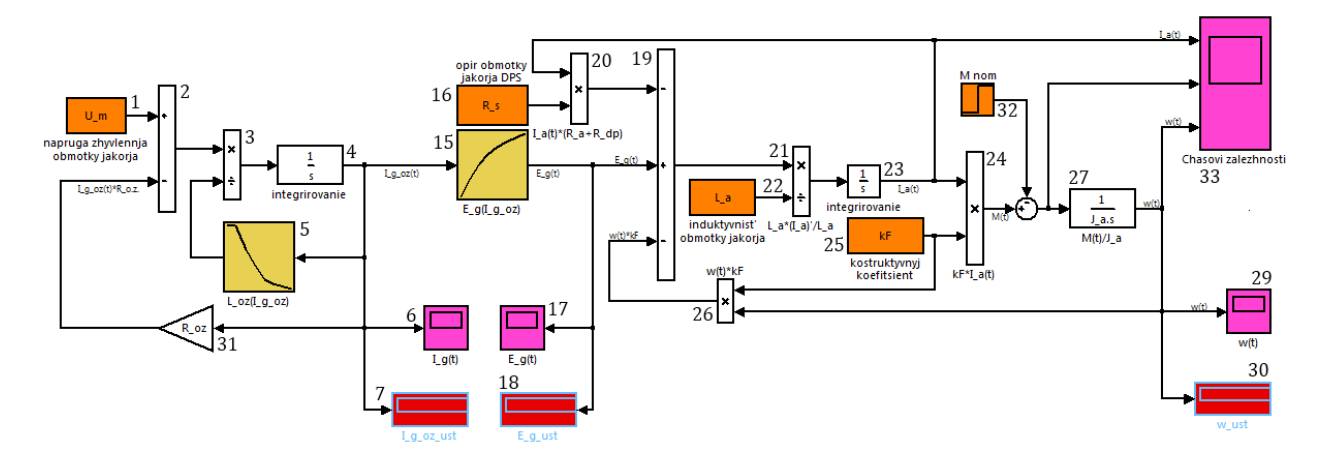

*Рисунок 19 – Математична модель в ПС MATLAB Simulink системи Г-Д із* 

<span id="page-35-1"></span>*урахуванням нелінійних властивостей залежностей та* 

## **7.2.3 Дослідження перехідних процесів системи Г-Д із урахуванням нелінійних властивостей та з форсуванням процесу збудження генератора**

На рисунку 20 представимо схему математичної моделі, яку необхідно змоделювати в ПС MATLAB Simulink.

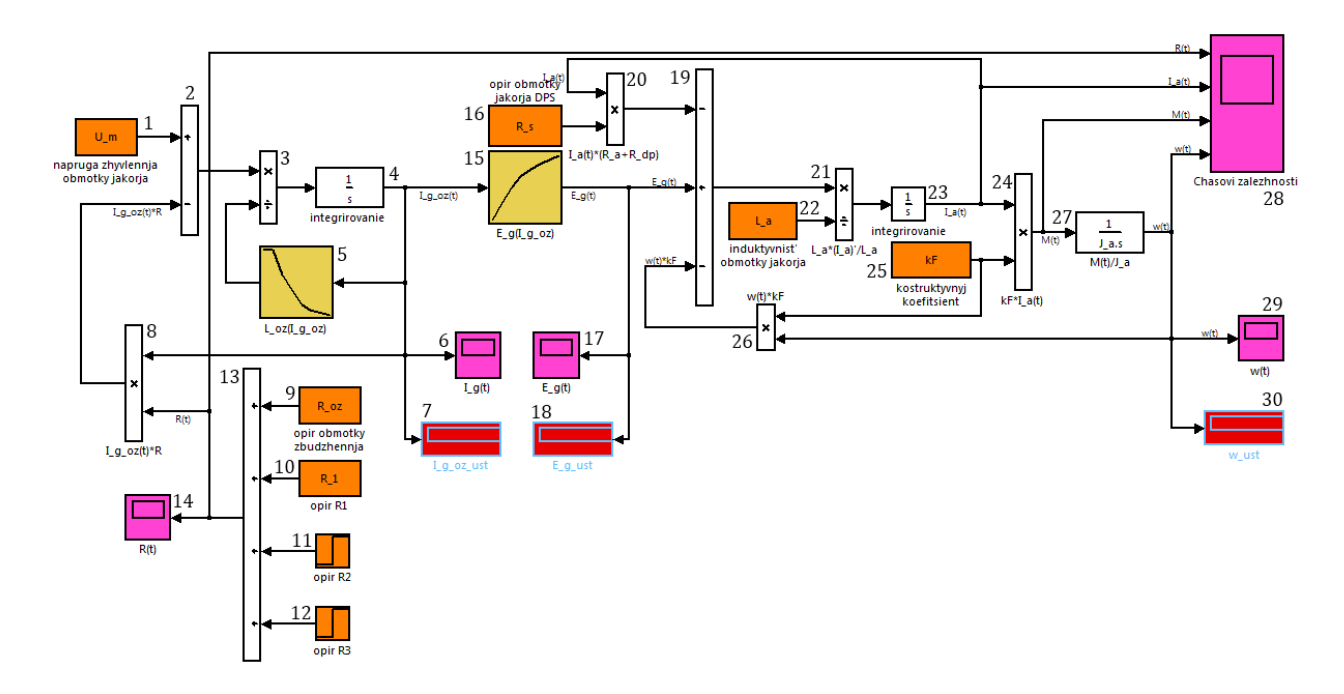

*Рисунок 20 – Математична модель в ПС MATLAB Simulink системи Г-Д із* 

*урахуванням нелінійних властивостей залежностей та та з форсуванням процесу збудження ГПС*

#### <span id="page-37-0"></span>**ЛІТЕРАТУРА**

1. Чиликин М. Г. и др. Основы автоматизированного электропривода. – М.: Энергия, 1974. – 567 с.

2. Ключев В. И. Теория электропривода: Учеб. для вузов. – М.: Энергоатомиздат, 1985. – 560 с.

3. Бронштейн И. Н., Семендяев К. А. Справочник по математике для инженеров и учащихся втузов. – М.: Наука. Гл. ред. физ. мат. лит., 1981. – 720 с.

4. Андреев В. П., Сабинин Ю. А Основы электропривода. – М.; Л.: Госэнергоиздат, 1963. – 722 с.

#### <span id="page-38-0"></span>**ДОДАТОК А**

#### **Завдання на проектування**

У таблицях А1 і А2 представлені вихідні дані для проектування: в таблиці А1 представлені дані з тривалістю ввімкнення ТВ = 100 %, а в таблиці А2 – ТВ = 40 %. Для всіх варіантів номінальна напруга живлення двигуна  $U_{\text{nom}}^{\text{A}} = 220 B$ .

|                         |             |                                                                 | Режим ТВ = 100 %                                                          |                                                                                                    |                      | Число                                                            |                                           |                   | $\mathbf{k}$                                                          |                       |                                          |
|-------------------------|-------------|-----------------------------------------------------------------|---------------------------------------------------------------------------|----------------------------------------------------------------------------------------------------|----------------------|------------------------------------------------------------------|-------------------------------------------|-------------------|-----------------------------------------------------------------------|-----------------------|------------------------------------------|
| Варіант                 | Тип двигуна | Номінальна механіч-<br>на потужність Р <sub>2 ном,</sub><br>KBT | $\mathbf{n}_{\text{\tiny{HOM}}}^{\text{H}},$ 0б. $\mathbf{\mathbb{R}}$ в. | $\mathsf{R}^\mathcal{A}_{\scriptscriptstyle\mathcal{A}.\mathsf{K}.}$<br>помнальнии (<br>[д<br>ном, | $=$ $(R^{\pi}_{a} +$ | —————— <del>——</del><br>активних пβовідни-<br>KIB N <sub>a</sub> | паралельни <del>х</del> віток<br>якоря 2а | 2p<br>пар полюсів | Момент інерції якоря<br>двигуна $J_{\pi}$ , кг $\cdot$ м <sup>2</sup> | Коефіцієнт інерції ЕП | Коефіцієнт навантажен-<br>ня ЕП $k_{HB}$ |
| $\mathbf{1}$            | Д-12        | 2,5                                                             | 1180                                                                      | 14,6                                                                                               | 1,63                 | 990                                                              |                                           |                   | 0,05                                                                  | 1,6                   | 0,8                                      |
| $\overline{2}$          | Д $-21$     | 4,5                                                             | 1030                                                                      | 26                                                                                                 | 0,95                 | 920                                                              |                                           |                   | 0,125                                                                 | 1,6                   | 0,8                                      |
| $\overline{3}$          | Д-22        | 6,0                                                             | 1100                                                                      | 33                                                                                                 | 0,57                 | 696                                                              |                                           |                   | 0,155                                                                 | 1,6                   | 0,8                                      |
| $\overline{\mathbf{4}}$ | Д-31        | 8,0                                                             | 840                                                                       | 44                                                                                                 | 0,42                 | 738                                                              |                                           |                   | 0,3                                                                   | 2,0                   | 0,8                                      |
| 5                       | Д-32        | 12,0                                                            | 770                                                                       | 65                                                                                                 | 0,28                 | 558                                                              |                                           |                   | 0,425                                                                 | 1,6                   | 1,0                                      |
| 6                       | Д-41        | 16,0                                                            | 690                                                                       | 86                                                                                                 | 0,17                 | 492                                                              |                                           |                   | 0,8                                                                   | 1,6                   | 1,0                                      |
| $\overline{7}$          | Д-806       | 22,0                                                            | 650                                                                       | 116                                                                                                | 0,1065               | 372                                                              |                                           |                   | 1,0                                                                   | 1,6                   | 1,0                                      |
| 8                       | $-808$      | 37,0                                                            | 575                                                                       | 192                                                                                                | 0,054                | 278                                                              |                                           |                   | 2,0                                                                   | 1,6                   | 1,0                                      |
| 9                       | Д-810       | 55,0                                                            | 550                                                                       | 282                                                                                                | 0,0356               | 234                                                              |                                           |                   | 3,625                                                                 | 1,2                   | 0,8                                      |
| 10                      | $-812$      | 75,0                                                            | 515                                                                       | 380                                                                                                | 0,0230               | 210                                                              | $\overline{2}$                            | $\overline{4}$    | 7,00                                                                  | 1,2                   | 0,8                                      |
| 11                      | $-814$      | 110,0                                                           | 500                                                                       | 550                                                                                                | 0,0805               | 608                                                              |                                           |                   | 10,25                                                                 | 2,0                   | 0,8                                      |
| 12                      | Д-816       | 150,0                                                           | 480                                                                       | 745                                                                                                | 0,084                | 504                                                              |                                           |                   | 16,25                                                                 | 2,0                   | 0,8                                      |
| 13                      | Д $-21$     | 5,5                                                             | 1440                                                                      | 31                                                                                                 | 0,531                | 690                                                              |                                           |                   | 0,125                                                                 | 1,2                   | 0,6                                      |
| 14                      | Д-22        | 8,0                                                             | 1510                                                                      | 43,5                                                                                               | 0,322                | 522                                                              |                                           |                   | 0,155                                                                 | 1,2                   | 0,6                                      |
| 15                      | Д-31        | 12,0                                                            | 1360                                                                      | 64                                                                                                 | 0,194                | 492                                                              |                                           |                   | 0,3                                                                   | 1,2                   | 0,6                                      |
| 16                      | Д-32        | 18,0                                                            | 1190                                                                      | 94                                                                                                 | 0,125                | 372                                                              |                                           |                   | 0,425                                                                 | 1,2                   | 0,6                                      |
| 17                      | Д-41        | 24,0                                                            | 1100                                                                      | 124                                                                                                | 0,072                | 310                                                              |                                           |                   | 0,8                                                                   | 1,6                   | 0,8                                      |
| 18                      | Д-806       | 32,0                                                            | 1000                                                                      | 165                                                                                                | 0,047                | 246                                                              |                                           |                   | 1,0                                                                   | 2,0                   | 0,8                                      |
| 19                      | Д-808       | 47,0                                                            | 800                                                                       | 238                                                                                                | 0,295                | 210                                                              |                                           |                   | 2,0                                                                   | 2,0                   | 0,8                                      |

*Таблиця А1 – Вихідні дані для проектування для варіантів 1..19*

|         |                     |                                                          | Режим ТВ = $40\%$                                                                     |      |                | Число                                     |                                           |                   | $\overline{\mathbf{x}}$                                             |                                      |                                          |
|---------|---------------------|----------------------------------------------------------|---------------------------------------------------------------------------------------|------|----------------|-------------------------------------------|-------------------------------------------|-------------------|---------------------------------------------------------------------|--------------------------------------|------------------------------------------|
| Варіант | Тип двигуна         | на потужність Р <sub>2 ном</sub> ,<br>Номінальна механіч | $n_{\text{\tiny{HOM}}}^{\mu}$ , 0б. $\sum_{i=1}^{\infty} B_i$<br>помінальний с<br>кВт |      | $(R^{\pi}_a +$ | активних провідни-<br>KIB N <sub>FO</sub> | паралельни <del>х</del> віток<br>якоря 2а | 2p<br>пар полюсів | Момент інерції якоря<br>двигуна $J_{\mu}$ кг $\cdot$ м <sup>2</sup> | E <sub>1</sub><br>Коефіцієнт інерції | Коефіцієнт навантажен-<br>ня ЕП $k_{HB}$ |
| 20      | Д-12                | 2,4                                                      | 1230                                                                                  | 14   | 1,63           | 990                                       |                                           |                   | 0,05                                                                | 1,6                                  | 0,8                                      |
| 21      | $\overline{A}$ -21  | 3,6                                                      | 1080                                                                                  | 20,5 | 0,95           | 920                                       |                                           |                   | 0,125                                                               | 1,6                                  | 0,8                                      |
| 22      | Д-22                | 4,8                                                      | 1150                                                                                  | 26   | 0,57           | 696                                       |                                           |                   | 0,155                                                               | 1,6                                  | 0,8                                      |
| 23      | Д-31                | 6,8                                                      | 880                                                                                   | 37   | 0,42           | 738                                       |                                           |                   | 0,3                                                                 | 2,0                                  | 0,8                                      |
| 24      | Д-32                | 9,5                                                      | 800                                                                                   | 51   | 0,28           | 558                                       |                                           |                   | 0,425                                                               | 1,6                                  | 1,0                                      |
| 25      | Д-41                | 13,0                                                     | 720                                                                                   | 69,5 | 0,17           | 492                                       |                                           |                   | 0,8                                                                 | 1,6                                  | 1,0                                      |
| 26      | Д-806               | 16,0                                                     | 710                                                                                   | 84   | 0,1065         | 372                                       |                                           |                   | 1,0                                                                 | 1,6                                  | 1,0                                      |
| 27      | Д-808               | 22,0                                                     | 630                                                                                   | 112  | 0,054          | 278                                       |                                           |                   | 2,0                                                                 | 1,6                                  | 1,0                                      |
| 28      | Д-810               | 29,0                                                     | 600                                                                                   | 148  | 0,0356         | 234                                       |                                           |                   | 3,625                                                               | 1,2                                  | 0,8                                      |
| 29      | Д-812               | 38,0                                                     | 565                                                                                   | 192  | 0,0230         | 210                                       |                                           | 4                 | 7,00                                                                | 1,2                                  | 0,8                                      |
| 30      | Д-814               | 55,0                                                     | 560                                                                                   | 280  | 0,0805         | 608                                       |                                           |                   | 10,25                                                               | 2,0                                  | 0,8                                      |
| 31      | Д-816               | 70,0                                                     | 535                                                                                   | 350  | 0,084          | 504                                       |                                           |                   | 16,25                                                               | 2,0                                  | 0,8                                      |
| 32      | $\overline{A}$ -21  | 4,4                                                      | 1500                                                                                  | 24,5 | 0,531          | 690                                       |                                           |                   | 0,125                                                               | 1,2                                  | 0,6                                      |
| 33      | Д-22                | 6,5                                                      | 1570                                                                                  | 34   | 0,322          | 522                                       |                                           |                   | 0,155                                                               | 1,2                                  | 0,6                                      |
| 34      | Д-31                | 9,5                                                      | 1420                                                                                  | 50,5 | 0,194          | 492                                       | 2                                         |                   | 0,3                                                                 | 1,2                                  | 0,6                                      |
| 35      | Д-32                | 13,0                                                     | 1240                                                                                  | 68,0 | 0,125          | 372                                       |                                           |                   | 0,425                                                               | 1,2                                  | 0,6                                      |
| 36      | Д-41                | 17,5                                                     | 1160                                                                                  | 90,5 | 0,072          | 310                                       |                                           |                   | 0,8                                                                 | 1,6                                  | 0,8                                      |
| 37      | Д-806               | 21,0                                                     | 1060                                                                                  | 110  | 0,047          | 246                                       |                                           |                   | 1,0                                                                 | 2,0                                  | 0,8                                      |
| 38      | Д-808               | 26,0                                                     | 825                                                                                   | 134  | 0,295          | 210                                       |                                           |                   | 2,0                                                                 | 2,0                                  | 0,8                                      |
| 39      | $\Pi$ <sub>52</sub> | 8,0                                                      |                                                                                       | 43,5 | 0,269          | 496                                       |                                           |                   | 0,4                                                                 | 1,6                                  | 0,8                                      |
| 40      | $\Pi 61$            | 11,0                                                     |                                                                                       | 59,5 | 0,187          | 496                                       |                                           |                   | 0,56                                                                | 2,0                                  | 1,0                                      |
| 41      | $\Pi62$             | 14,0                                                     |                                                                                       | 73,5 | 0,1275         | 370                                       |                                           |                   | 0,65                                                                | 1,5                                  | 0,7                                      |
| 42      | $\Pi$ 71            | 19,0                                                     |                                                                                       | 103  | 0,1235         | 396                                       |                                           |                   | 1,4                                                                 | 1,4                                  | 0,9                                      |
| 43      | $\Pi$ 72            | 25,0                                                     |                                                                                       | 132  | 0,0828         | 324                                       |                                           |                   | 1,6                                                                 | 1,3                                  | 1,0                                      |
| 44      | $\Pi81$             | 32,0                                                     | 1500                                                                                  | 166  | 0,075          | 324                                       |                                           | $\overline{2}$    | 2,7                                                                 | 1,7                                  | 1,0                                      |
| 45      | $\Pi$ 82            | 42,0                                                     |                                                                                       | 218  | 0,0462         | 234                                       |                                           |                   | 3,1                                                                 | 1,2                                  | 0,9                                      |
| 46      | $\Pi$ 91            | 55,0                                                     |                                                                                       | 287  | 0,0257         | 210                                       |                                           |                   | 5,9                                                                 | 1,5                                  | 0,8                                      |
| 47      | $\Pi$ 92            | 75,0                                                     |                                                                                       | 381  | 0,0138         | 162                                       |                                           |                   | 7,0                                                                 | 1,8                                  | 1,0                                      |
| 48      | $\Pi101$            | 100                                                      |                                                                                       | 508  | 0,0131         | 304                                       |                                           |                   | 10,3                                                                | 1,3                                  | 0,8                                      |

*Таблиця А2 – Вихідні дані для проектування для варіантів 20..50*

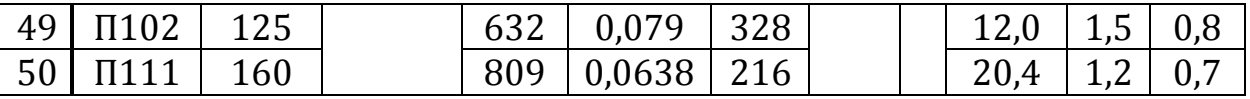

 $\overline{\phantom{a}}$ 

### <span id="page-41-0"></span>**ДОДАТОК Б**

## **Паспортні дані генераторів постійного струму**

У таблиці Б1 представлені паспортні дані ГПС. У таблиці Б2 для кожного типу генератора, що обраний за таблицею Б1, наведені точки кривої намагнічування – залежність магнітного потоку Ф<sup>г</sup> від магнітної напруги (сили намагнічування) F<sup>г</sup> .

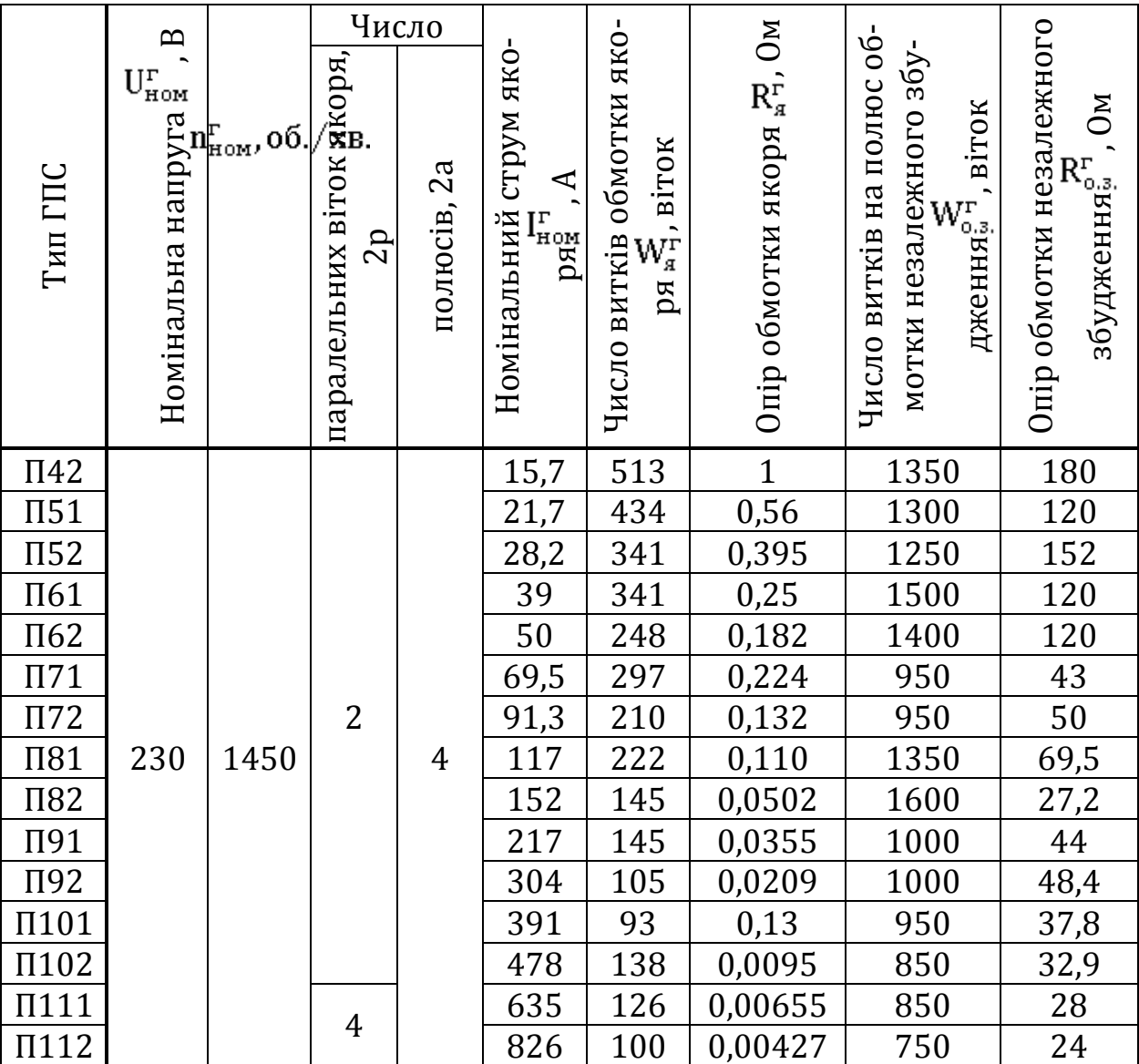

*Таблиця Б1 – Паспортні дані генераторів постійного струму*

| Тип                 | Вели-                                 | Точки кривої намагнічування генератора |                                                          |      |      |      |      |       |       |  |  |  |  |  |
|---------------------|---------------------------------------|----------------------------------------|----------------------------------------------------------|------|------|------|------|-------|-------|--|--|--|--|--|
| ГПС                 | чина                                  |                                        | 800<br>1000<br>200<br>400<br>600<br>1200<br>1600<br>2000 |      |      |      |      |       |       |  |  |  |  |  |
| $\Pi$ 42            | $Fr$ , A                              |                                        |                                                          |      |      |      |      |       |       |  |  |  |  |  |
|                     | $\Phi$ <sup>r</sup> , MB6             | 1,2                                    | 2,25                                                     | 3,2  | 4,0  | 4,5  | 4,9  | 5,45  | 5,8   |  |  |  |  |  |
| $\Pi$ 51            | $Fr$ , A                              | 400                                    | 800                                                      | 1200 | 1600 | 2000 | 2400 | 3200  | 4000  |  |  |  |  |  |
|                     | $\Phi$ <sup>r</sup> , MB6             | 2,2                                    | 3,9                                                      | 5,1  | 5,75 | 6,2  | 6,6  | 7,0   | 7,25  |  |  |  |  |  |
| $\Pi$ <sub>52</sub> | F <sub>r</sub> A                      | 400                                    | 800                                                      | 1200 | 1600 | 2000 | 2400 | 3200  | 3800  |  |  |  |  |  |
|                     | Фг, мВб                               | 2,9                                    | 5,3                                                      | 7    | 7,8  | 8,3  | 8,8  | 9,65  | 10    |  |  |  |  |  |
| $\Pi61$             | F <sub>r</sub> , A                    | 400                                    | 800                                                      | 1200 | 1600 | 2000 | 2400 | 3200  | 4000  |  |  |  |  |  |
|                     | $\Phi$ <sup>r</sup> , MB6             | 3,1                                    | 5,2                                                      | 6,5  | 7,3  | 7,9  | 8,3  | 8,7   | 8,9   |  |  |  |  |  |
| $\Pi62$             | F <sub>r</sub> A                      | 400                                    | 800                                                      | 1200 | 1600 | 2000 | 2400 | 2800  | 3200  |  |  |  |  |  |
|                     | $\Phi$ <sup>r</sup> , MB6             | 3,5                                    | 6,3                                                      | 8,3  | 9,7  | 10,5 | 11,0 | 11,4  | 11,6  |  |  |  |  |  |
| $\Pi$ 71            | F <sub>r</sub> A                      | 1000                                   | 2000                                                     | 3000 | 4000 | 5000 | 6000 | 8000  | 12000 |  |  |  |  |  |
|                     | $\Phi$ <sup>r</sup> , MB <sub>6</sub> | 3,1                                    | 5,3                                                      | 6,87 | 8,1  | 8,8  | 9,4  | 10,3  | 11,2  |  |  |  |  |  |
| $\Pi$ 72            | $Fr$ , A                              | 1000                                   | 2000                                                     | 3000 | 4000 | 6000 | 8000 | 10000 | 14000 |  |  |  |  |  |
|                     | $\Phi$ <sup>r</sup> , MB6             | 3,5                                    | 6,25                                                     | 8,5  | 10,3 | 12,3 | 13,5 | 14,1  | 14,7  |  |  |  |  |  |
|                     | F <sub>r</sub> , A                    | 1000                                   | 2000                                                     | 3000 | 4000 | 6000 | 8000 | 10000 | 14000 |  |  |  |  |  |
| Π81                 | $\Phi$ <sup>r</sup> , MB6             | 3,5                                    | 6,3                                                      | 8,5  | 10   | 12,1 | 13,7 | 14,7  | 16,2  |  |  |  |  |  |
|                     | $Fr$ , A                              | 1000                                   | 2000                                                     | 3000 | 4000 | 5000 | 6000 | 8000  | 10000 |  |  |  |  |  |
| <b>Π82</b>          | $\Phi$ <sup>r</sup> , MB6             | 5                                      | 9,6                                                      | 11,2 | 14,7 | 15,4 | 16   | 19,4  | 20    |  |  |  |  |  |
|                     | F <sub>r</sub> , A                    | $\boldsymbol{0}$                       | 800                                                      | 1600 | 2400 | 3200 | 4000 | 5600  | 7200  |  |  |  |  |  |
| $\Pi$ 91            | Фг, мВб                               | 0,5                                    | 6                                                        | 10,5 | 14,7 | 17   | 18,5 | 20,5  | 21,5  |  |  |  |  |  |
|                     | $Fr$ , A                              | $\boldsymbol{0}$                       | 800                                                      | 1600 | 2400 | 3200 | 4000 | 5600  | 7200  |  |  |  |  |  |
| $\Pi$ 92            | Фг, мВб                               | $\mathbf{1}$                           | 8                                                        | 15   | 19,6 | 22,8 | 24,5 | 27    | 28,5  |  |  |  |  |  |
|                     | $F^r$ , $\underline{A}$               | $\boldsymbol{0}$                       | 800                                                      | 1600 | 2400 | 3200 | 4000 | 5600  | 7200  |  |  |  |  |  |
| $\Pi101$            | $\Phi$ <sup>r</sup> , MB6             | $\mathbf{1}$                           | 7                                                        | 13   | 18,5 | 23   | 26,5 | 30    | 32    |  |  |  |  |  |
|                     | $Fr$ , A                              | $\boldsymbol{0}$                       | 800                                                      | 1600 | 2400 | 3200 | 4000 | 5600  | 7200  |  |  |  |  |  |
| $\Pi102$            | $\Phi$ <sup>r</sup> , MB6             | $\mathbf{1}$                           | 8,5                                                      | 16,7 | 24   | 30,5 | 34   | 38,5  | 41    |  |  |  |  |  |
|                     | $Fr$ , A                              | $\boldsymbol{0}$                       | 800                                                      | 1600 | 2400 | 3200 | 4000 | 5600  | 7200  |  |  |  |  |  |
| $\Pi111$            | $\Phi$ <sup>r</sup> , MB6             | $\mathbf{1}$                           | 9,5                                                      | 18   | 26,5 | 32   | 36   | 41    | 43,5  |  |  |  |  |  |
|                     | $Fr$ , A                              | 1000                                   | 2000                                                     | 3000 | 4000 | 5000 | 6000 | 7000  | 8000  |  |  |  |  |  |
| $\Pi112$            | $\Phi$ <sup>r</sup> , MB6             | 5,45                                   | 11                                                       | 22   | 33,5 | 41   | 46,5 | 50    | 52,5  |  |  |  |  |  |

*Таблиця Б2 – Криві намагнічування генератора постійного струму*

## <span id="page-43-0"></span>**ДОДАТОК В**

## **Паспортні дані асинхронних двигунів**

У таблиці В1 представлені паспортні дані АД із КЗ синхронною частотою обертання валу  $n_{\text{H.p.}} = 1500$  об./хв.

## *Таблиця В1 – Паспортні дані асинхронних двигунів*

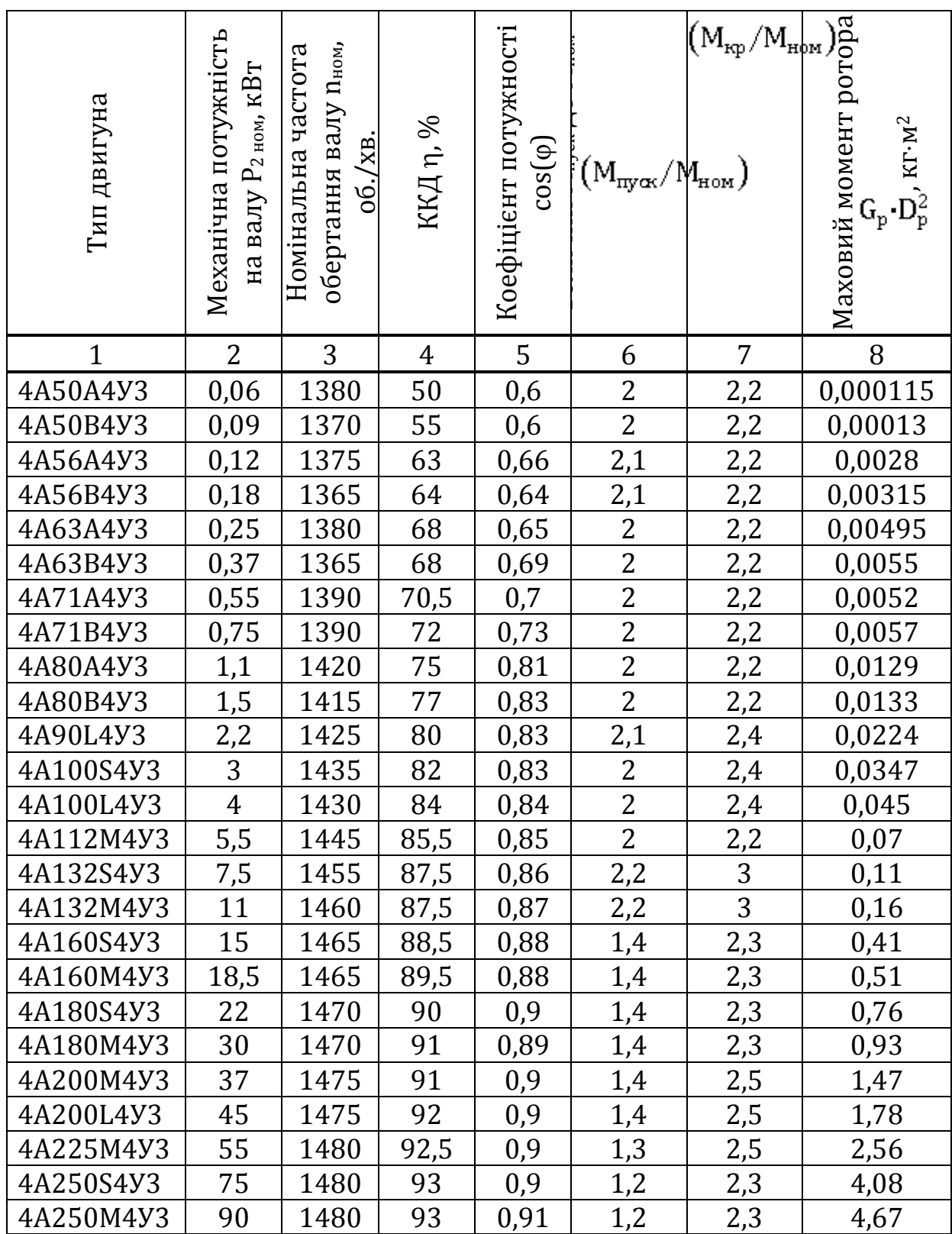

# *Продовження таблиці В1*

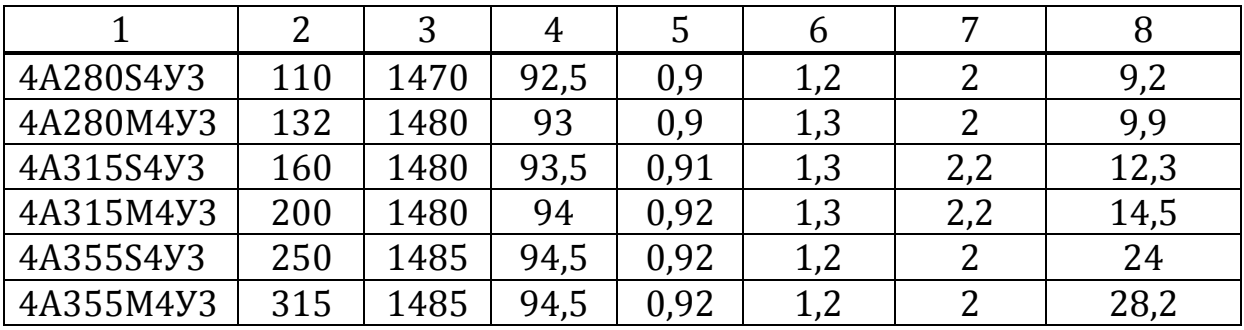

## <span id="page-46-0"></span>**ДОДАТОК Г**

## **Моделювання в програмному середовищі MATLAB Simulink**

У таблиці Г1 представлені позначення блоків математичних моделей, що складені в ПС MATLAB Simulink.

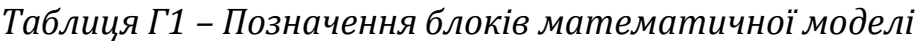

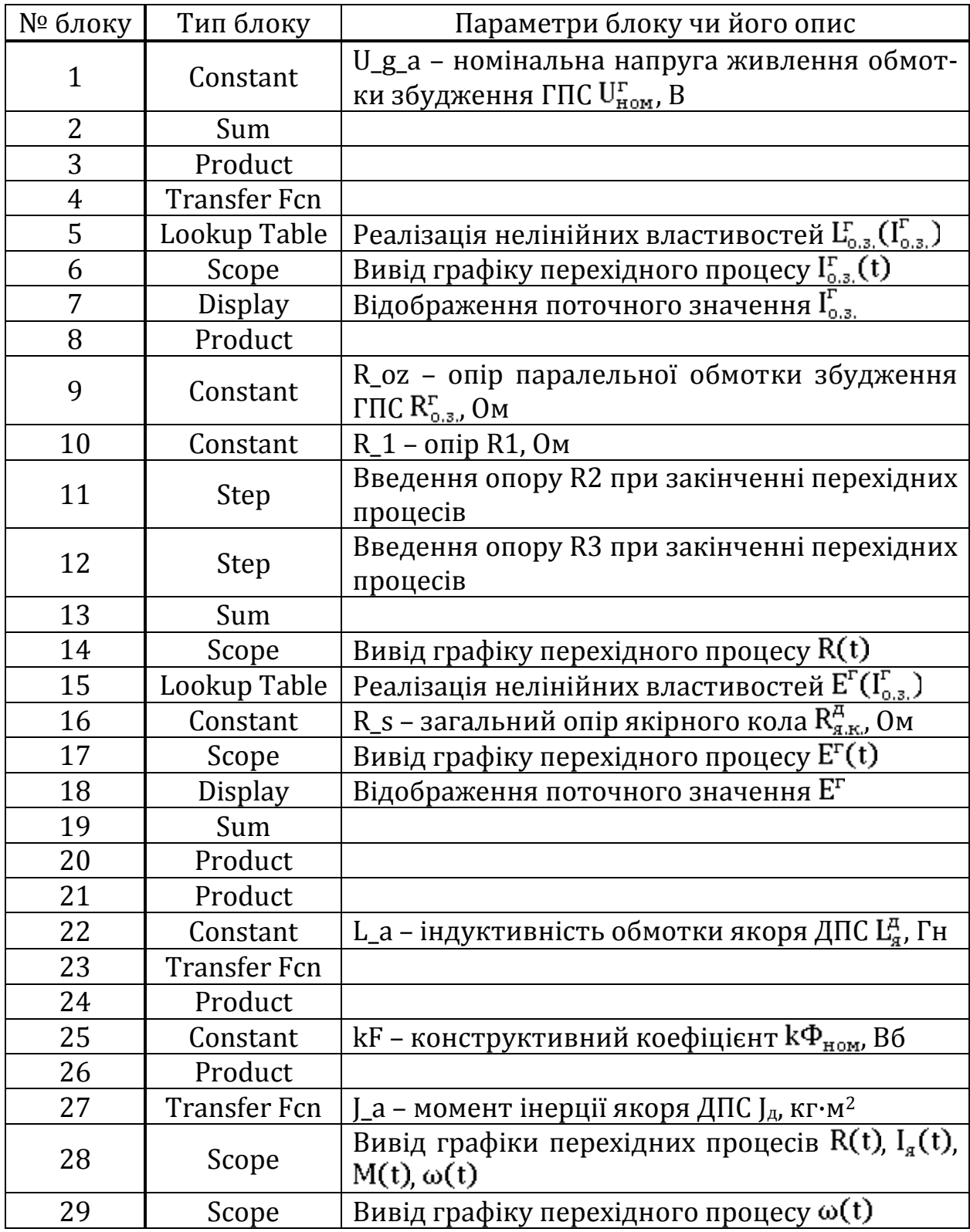

*Продовження таблиці Г1*

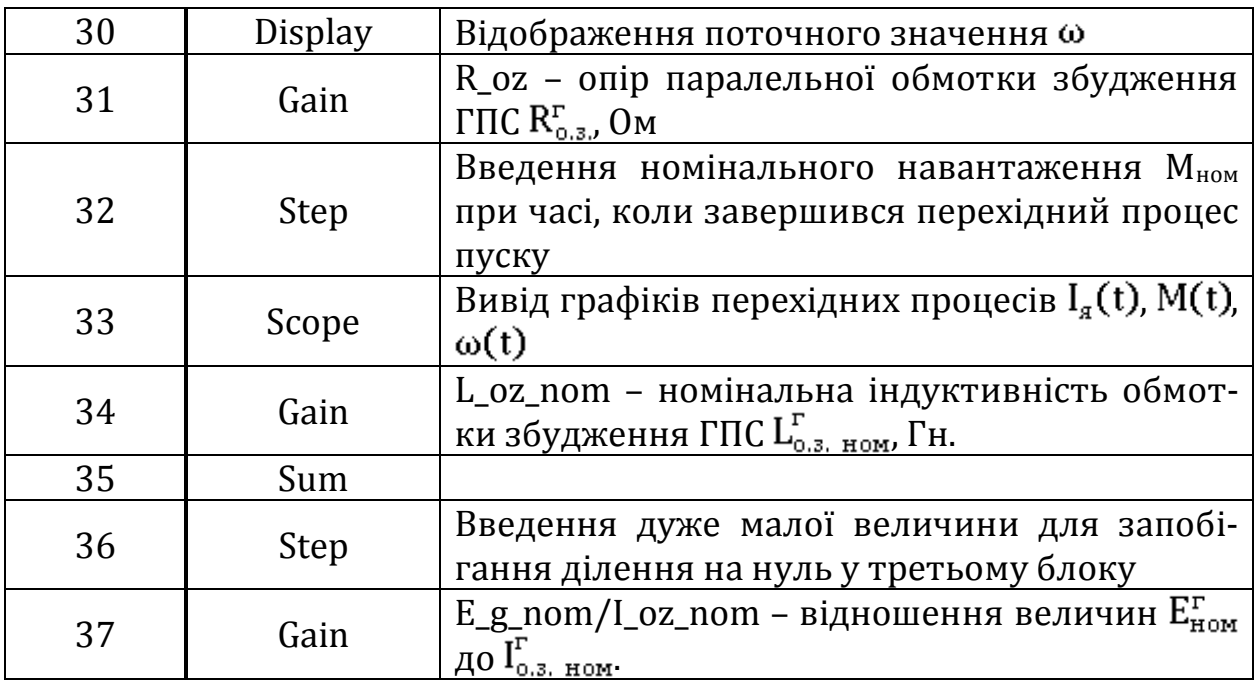

r.